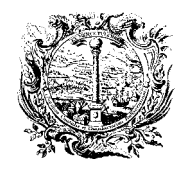

CAMERA DI COMMERCIO, INDUSTRIA, ARTIGIANATO E AGRICOLTURA DI BOLZANO

**BREVETTI E MARCHI**

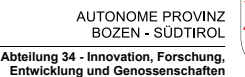

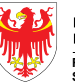

PROVINCIA AUTONOMA<br>DI BOLZANO - ALTO ADIGE **Ripartizione 34 - Innovazione, Ricerca, Sviluppo e Cooperative**

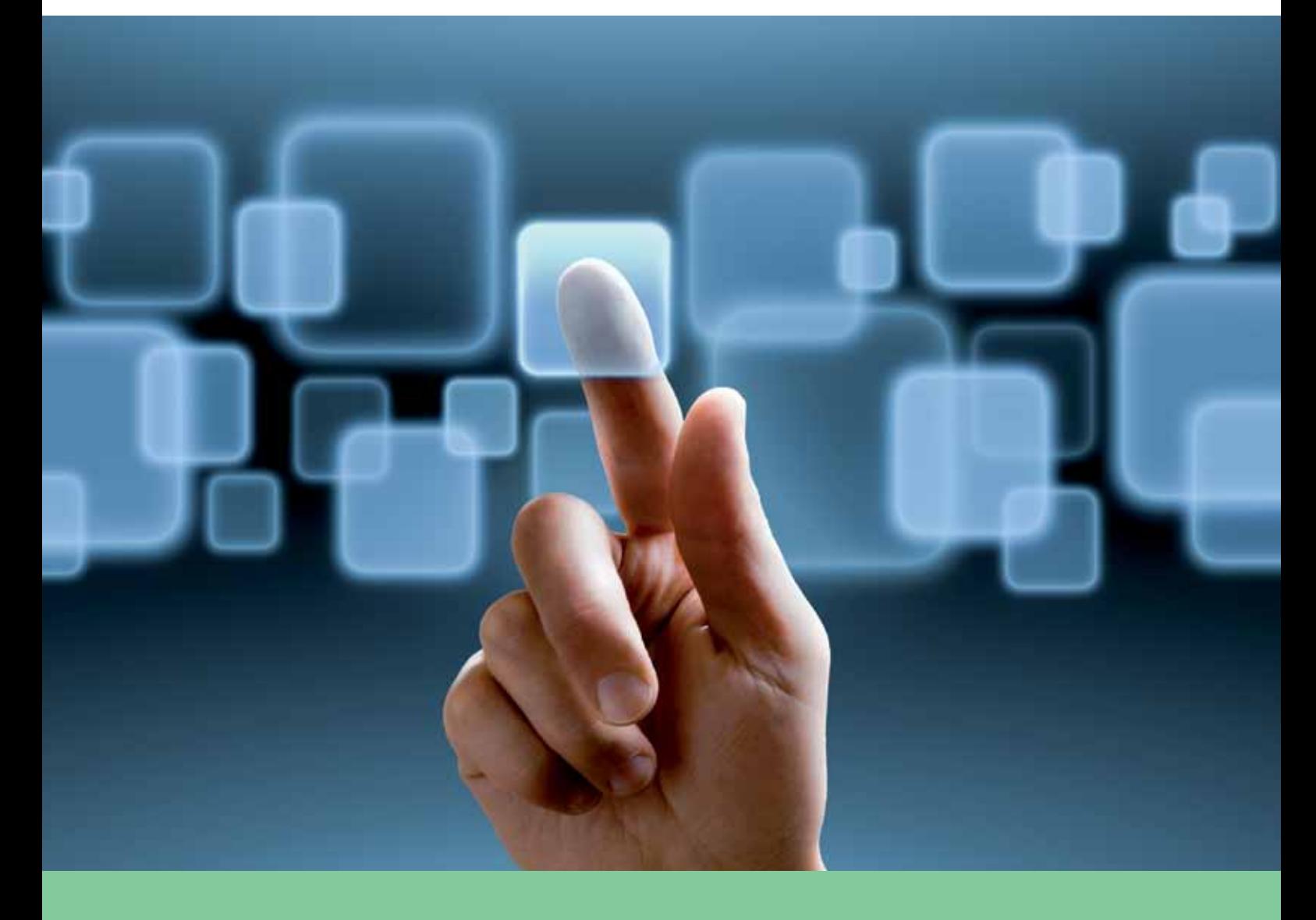

# **Ricerche brevetti e marchi alla portata di tutti!**

**Editore:** 

Camera di commercio di Bolzano Brevetti e marchi via Alto Adige 60 39100 Bolzano tel. 0471 945 531 -514 fax 0471 945 524 brevettimarchi@camcom.bz.it www.camcom.bz.it

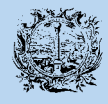

CAMERA DI COMMERCIO,<br>INDUSTRIA, ARTIGIANATO<br>E AGRICOLTURA DI BOLZANO

**BREVETTI E MARCHI**

**Con il gentile sostegno di:**  Provincia Autonoma di Bolzano – Alto Adige Ripartizione innovazione, ricerca, sviluppo e cooperative via Raiffeisen 5 39100 Bolzano tel. 0471 413 720 fax 0471 413 614 innova-coop@provincia.bz.it www.provincia.bz.it

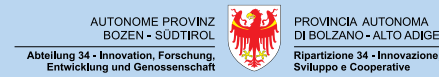

**Autori:** 

> dott.ssa Sabine Vieider, Camera di commercio di Bolzano

> dott.ssa Irmgard Lantschner, Camera di commercio di Bolzano

> Alessandro Franzoi, Camera di commercio di Bolzano

2ª edizione, ottobre 2011

**Grafica:** F&P/Bz **Stampa:** Fotolito Varesco, Ora

Riproduzione e diffusione, anche parziale, soltanto previa indicazione della fonte (titolo ed editore).

ne, Ricerca,

### **Premessa**

Le innovazioni di prodotto e di processo garantiscono a molte aziende un vantaggio competitivo temporaneo. I brevetti rispecchiano gli sviluppi tecnici e contengono un'enorme quantità di informazioni sullo stato della tecnica in specifici settori. Le ampie ed attuali informazioni brevettuali sono indispensabili per evitare i costi legati allo sviluppo di doppioni, per proteggere le conoscenze aziendali interne, per assicurare i propri vantaggi concorrenziali e potenziare la capacità innovativa di un'impresa. Le informazioni brevettuali possono essere sfruttate come impulsi per nuove idee e soluzioni tecniche.

Altrettanto importanti sono le ricerche marchi: da un lato servono a verificare che il marchio progettato non violi diritti anteriori, mentre dall'altro consentono di sorvegliare e difendere i propri marchi registrati. Una ricerca marchi rappresenta pertanto una base essenziale per la registrazione e per lo sviluppo globale di un marchio in un impresa.

Sia per le ricerche brevetti che per le ricerche marchi vengono messe a disposizione differenti banche dati e possibilità di ricerca, per reperire informazioni su brevetti e marchi già depositati. A tal fine, il manuale "Ricerche brevetti e marchi alla portata di tutti!" Vi aiuta a trovare consigli ed impulsi per la Vostra impresa da questa abbondanza di informazioni. In particolare si illustra come poter servirsi a basso costo e velocemente di tali informazioni aventi grande rilevanza economica.

Il centro di informazione brevettuale (Patlib – Patent library) della Camera di commercio di Bolzano fa parte di una rete europea di 320 biblioteche brevettuali ed offre a tutti gli interessati ampie informazioni su brevetti e marchi depositati a livello mondiale. Sfrutti questa vasta fonte di informazioni per l'attività d'innovazione nella Sua impresa!

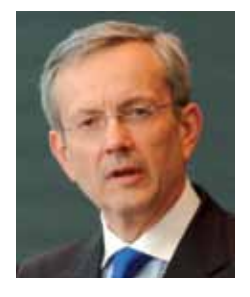

eil Sc

On. dott. Michl Ebner Presidente della Camera di commercio di Bolzano

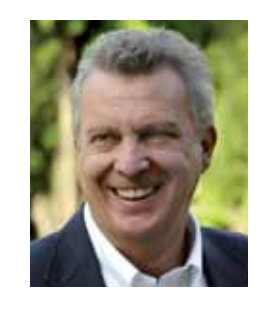

Dott. ing. Roberto Bizzo Assessore all'Innovazione

9

## **Parte 1 RICERCHE BREVETTI** .....................................................................................................

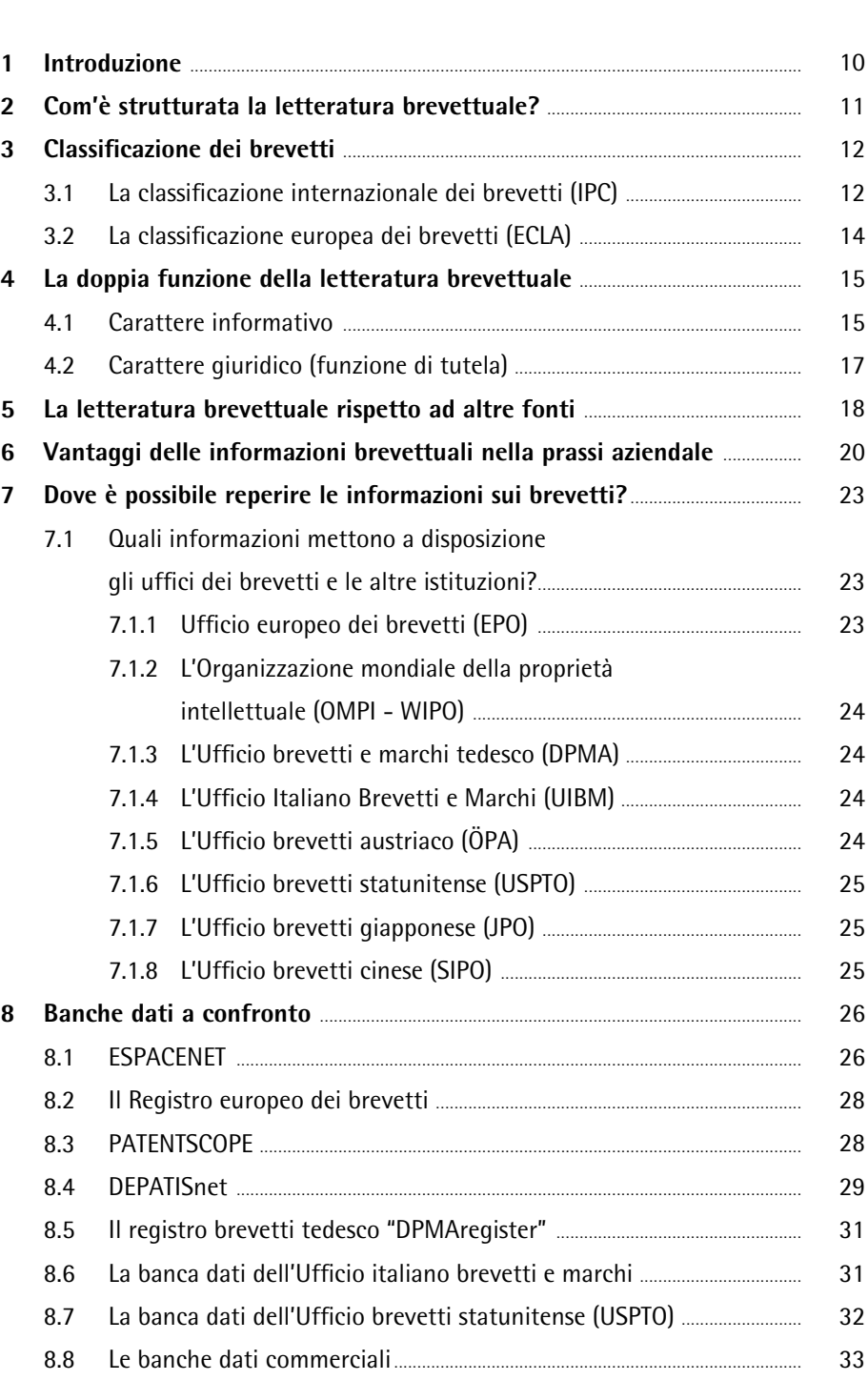

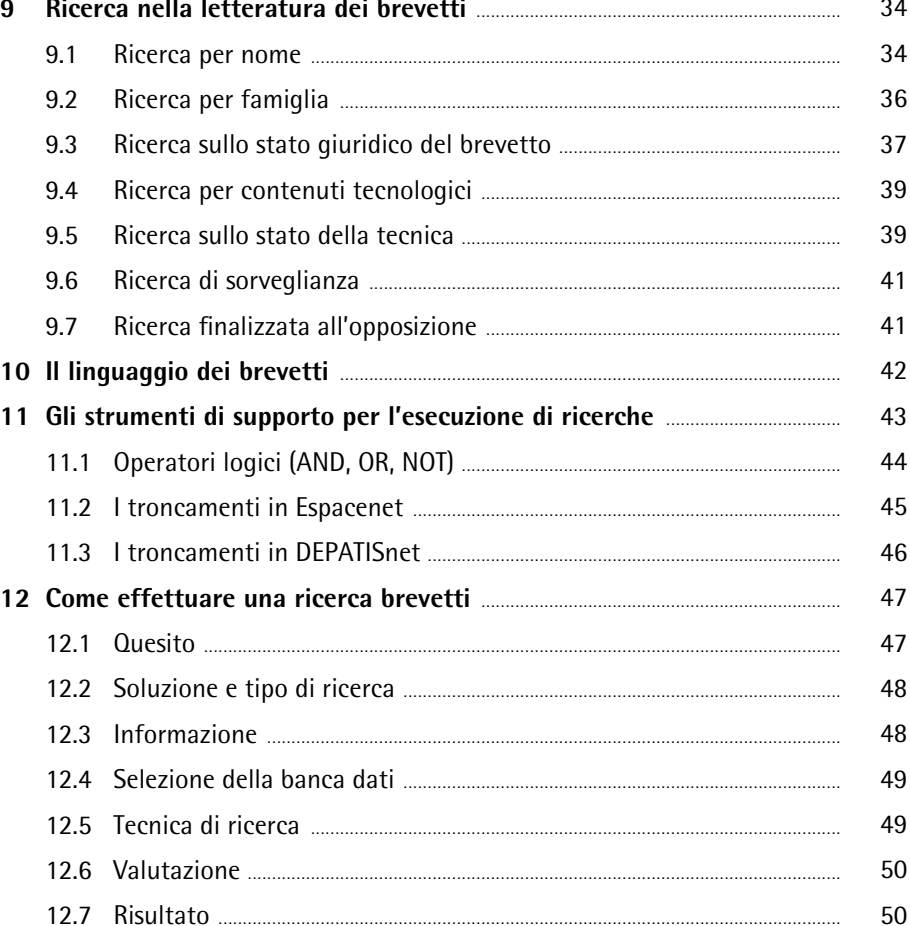

# **Parte 2**

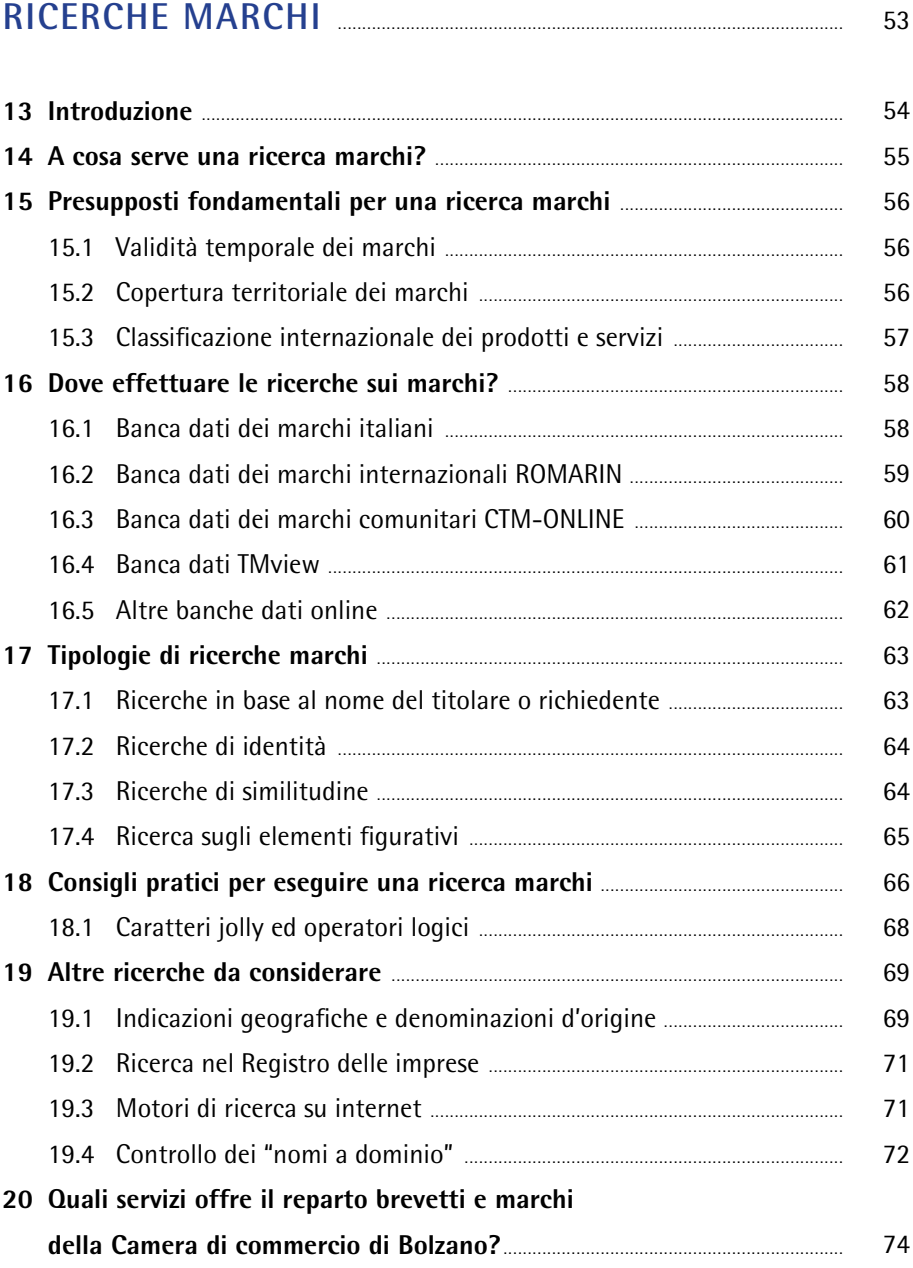

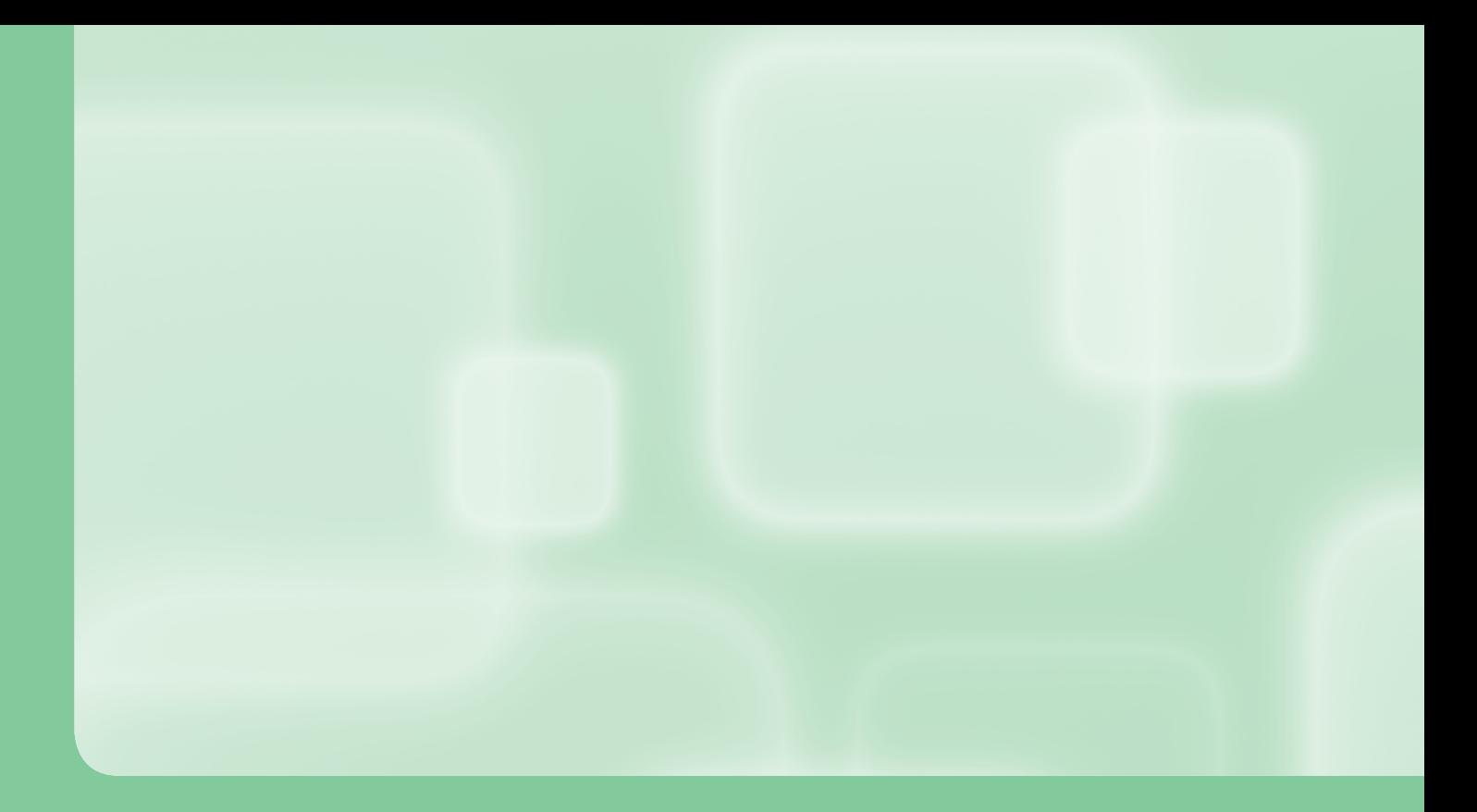

## **Parte 1**

## **RICERCHE BREVETTI**

## **1 Introduzione**

Per le aziende che operano in ambito tecnico i diritti di protezione, in generale, costituiscono una delle più aggiornate e importanti fonti di informazione in merito ai nuovi approcci risolutivi e alle nuove tecnologie. I diritti di protezione utilizzati in proprio garantiscono all'azienda una temporanea "argomentazione esclusiva di vendita" in determinati ambiti e Paesi, ostacolando alla concorrenza l'accesso al "monopolio" in questione. Allo stesso tempo, però, essi stimolano la concorrenza ad individuare nuovi approcci risolutivi e la "obbligano" a cooperare con il titolare dei diritti di protezione, il che spesso porta a vicendevoli effetti di sinergia e a partnership di lungo corso.

Innanzitutto i brevetti conferiscono a chi li detiene un diritto temporalmente e territorialmente limitato di sfruttamento della rispettiva proprietà intellettuale. La funzione di tutela per prodotti o processi rappresenta, però, solo uno degli aspetti che caratterizzano i brevetti. Una strategia brevettuale ben elaborata determina enormi vantaggi per una gestione aziendale di successo. Dato che i brevetti vengono pubblicati, i relativi dati possono essere sfruttati in vario modo. Essi consentono, ad esempio, di individuare altri concorrenti che compaiono sul mercato o di scorgere tempestivamente nuovi sviluppi tecnologici.

## **2 Com'è strutturata la letteratura brevettuale?**

Ad un utilizzatore inesperto, a prima vista, le descrizioni dei brevetti possono sembrare poco chiare e alquanto sibilline. Dietro la complessità si cela, tuttavia, una struttura standardizzata a livello mondiale, la quale semplifica agli utenti esperti l'utilizzo della fonte informativa.

La letteratura brevettuale è suddivisa in campi corredati da numeri, i cosiddetti codici INID (Internationally agreed Numbers for the Identification of bibliographic Data). A ciascun codice è assegnato un determinato elemento, cosicché il contenuto di ogni campo può essere immediatamente identificato. L'OMPI (Organizzazione mondiale della proprietà intellettuale) con sede a Ginevra ha introdotto i codici INID con l'obiettivo di consentire l'esecuzione di ricerche a livello internazionale. In molti Paesi, come ad esempio in Giappone, in Russia o in Cina, i brevetti non vengono pubblicati in caratteri latini. Grazie alla codifica unitaria è quanto meno possibile identificare i vari campi.

## **3 Classificazione dei brevetti**

Il numero dei brevetti è talmente elevato da rendere necessario per la ricerca un sistema di classificazione.

#### **3.1 La classificazione internazionale dei brevetti (IPC)**

La classificazione internazionale dei brevetti rappresenta a livello internazionale un sistema per classificare in modo uniforme i documenti brevettuali. Dal 1975 tutti i documenti vengono suddivisi nei vari settori tecnologici. La classificazione funge soprattutto quale efficace strumento di ricerca per il reperimento dei documenti brevettuali. Sulla base dei risultati ottenuti sarà possibile determinare il carattere di novità, valutare l'attività inventiva nonché il progresso tecnologico, l'applicabilità o l'utilità di una nuova invenzione.

La classificazione serve inoltre:

- **>** quale ausilio per la catalogazione ordinata dei documenti brevettuali, al fine di semplificare l'accesso alle informazioni tecniche e giuridiche in essi contenute,
- **>** quale base per l'inoltro selettivo delle informazioni brevettuali a tutti gli utilizzatori,
- **>** quale presupposto per l'individuazione dello stato della tecnica,
- **>** quale base per l'allestimento di statistiche riguardanti i diritti di proprietà industriale, i quali a loro volta consentono un'analisi dello sviluppo tecnico in diversi ambiti.

La classificazione dei brevetti è costituita dai seguenti elementi:

#### **> Sezioni:**

La classificazione presenta una struttura gerarchica e suddivide le tecnologie brevettabili in otto sezioni (dalle necessità umane all'elettricità) contrassegnate da lettere, dalla A alla H.

#### **> Classi:**

Ciascuna sezione è suddivisa in classi, contrassegnate da numeri a due cifre ed associati al simbolo della sezione. Attraverso la suddivisione in classi ed ogni ulteriore sottocategoria l'oggetto viene sempre più limitato e descritto in modo via via più preciso.

#### **> Sottoclassi:**

Le classi sono a loro volta suddivise in sottoclassi, il cui titolo identifica già in modo relativamente esatto il contenuto. Le sottoclassi sono contraddistinte da una lettera maiuscola posta immediatamente dopo il simbolo della classe.

#### **> Gruppi:**

Dopo la sottoclasse, il livello gerarchico prevede i gruppi principali e i sottogruppi. I gruppi, nel complesso 70.000, sono classificati per mezzo di due numeri che seguono il simbolo della sottoclasse.

#### **> Sottogruppi:**

Il gruppo principale identifica il settore specialistico. I sottogruppi sono ulteriori suddivisioni dei gruppi principali; il loro titolo è spesso costituito da una sola proposizione secondaria, affiancata al titolo del gruppo principale. Essi sono rappresentati da una barra e da un numero composto da almeno due cifre. A livello di sottogruppi la gerarchia viene espressa mediante punti, che vengono anteposti al testo. Passando da un livello all'altro (classe, sottoclasse, gruppo principale e sottogruppo), la classificazione si fa sempre più accurata.

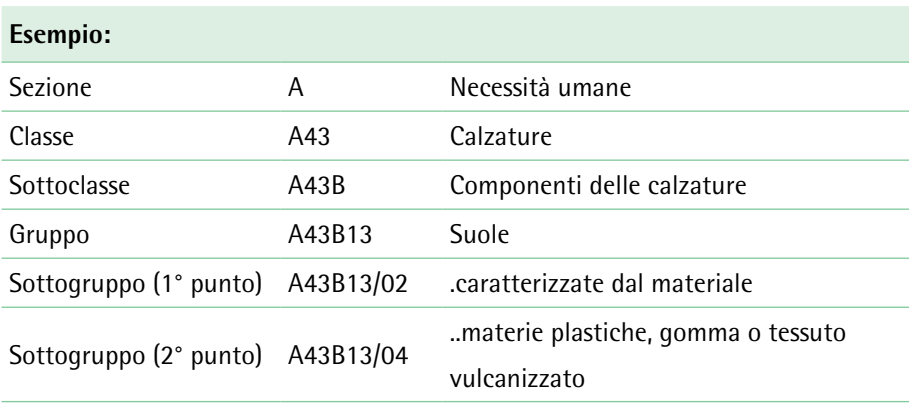

Il simbolo di classificazione che più si avvicina al contenuto tecnico del documento viene definito come "classe principale IPC". La classe principale IPC e la classe secondaria IPC sono solitamente riportate sulla prima pagina del documento. Attualmente circa il 95% dei documenti brevettuali pubblicati in tutto il mondo è indicizzato secondo l'IPC. Questa viene costantemente adeguata agli sviluppi della tecnica e aggiornata ogni tre mesi. L'edizione corrente, l'ottava, è in vigore dal 1º gennaio 2006 ed è disponibile in diverse lingue. L'Organizzazione mondiale per la proprietà intellettuale (OMPI) di Ginevra è responsabile di tutto ciò che riguarda l'IPC e cura il sistema di classificazione in stretta collaborazione con gli uffici brevetti di tutto il mondo. Gli uffici brevetti nazionali e regionali provvedono all'indicizzazione di tutte le domande e di tutte le concessioni di brevetto con il simbolo corrispondente.

#### **3.2 La classificazione europea dei brevetti (ECLA)**

La classificazione europea dei brevetti (ECLA) è utilizzata principalmente dall'Ufficio europeo dei brevetti (EPO) per effettuare le ricerche brevettuali. Essa richiama la struttura della classificazione internazionale dei brevetti (IPC) ed è costantemente aggiornata dagli esaminatori dell' Ufficio europeo dei brevetti. Rispetto all'IPC, però, essa prevede il doppio delle categorie e risulta pertanto anche più precisa; l'EPO ha infatti introdotto una ulteriore Sezione Y per classificare le nuove tecnologie (es. nanotecnologie). Non tutti i documenti, tuttavia, sono catalogati secondo la classificazione europea dei brevetti (ECLA).

## **4 La doppia funzione della letteratura brevettuale**

I brevetti sono titoli giuridici che tutelano le invenzioni e conferiscono al rispettivo titolare un diritto esclusivo e limitato temporalmente, che consiste nell'impedire ad altri soggetti lo sfruttamento della soluzione in questione. In cambio di tale privativa il titolare del brevetto è tenuto a rendere di pubblico dominio i particolari della propria invenzione. Al giorno d'oggi i brevetti sono solitamente pubblicati in formato elettronico.

In linea di principio la letteratura brevettuale adempie a due compiti fondamentali: da un lato essa rappresenta il contesto tecnico di un'invenzione, rendendola accessibile alla globalità dei soggetti e assumendo, pertanto, un rilevante **carattere informativo.** Oltre a ciò, essa definisce i diritti riservati per legge al titolare del brevetto in virtù del contesto tecnico citato e riveste, pertanto, anche **carattere giuridico.**

#### **4.1 Carattere informativo**

La comprensione del contenuto tecnico dell'invenzione depositata è molto semplice grazie alla struttura uniforme della letteratura brevettuale. Tale struttura consente anche agli utenti inesperti o occasionali di avere rapido accesso ai suoi contenuti. Anche la standardizzazione internazionale di questa struttura risulta molto utile ai fini di una completa ricerca di informazioni. Un documento brevettuale non riporta solo la nuova soluzione tecnica, ma anche il miglioramento ottenuto rispetto allo stato della tecnica noto, nonché le diverse forme di attuazione dell'invenzione. Solitamente esso comprende anche disegni dettagliati.

Nel documento brevettuale le parti con prevalente carattere informativo hanno solitamente la seguente struttura:

- **>** frontespizio,
- **>** riassunto,
- **>** premessa con introduzione generale alla problematica,
- **>** illustrazione dello stato dell'arte più recente,
- **>** critica dello stato dell'arte e concreto miglioramento ottenibile attraverso l'invenzione,
- **>** funzione e descrizione generale dell'invenzione,
- **>** descrizione dettagliata con possibili forme di attuazione,
- **>** rivendicazioni,
- **>** disegni esplicativi.

La descrizione dell'invenzione ha la funzione di rendere pubblica l'invenzione, ossia di illustrare la soluzione tecnica. Normalmente essa inizia con indicazioni in merito al campo tecnico e illustra lo scopo e l'applicazione dell'invenzione. In seguito si provvede a delineare lo stato dell'arte attraverso una valutazione critica della tecnica nota, in cui si evidenziano le lacune individuate e il potenziale di miglioramento. Successivamente viene spiegato il compito dell'invenzione. Le rivendicazioni principali e secondarie contengono le proposte di soluzione concrete. Ad integrazione di tutto ciò vengono infine riportati i vantaggi sotto il profilo tecnico ed economico, citati esempi di attuazione e allegati disegni dettagliati, che di solito sono anche descritti approfonditamente.

Mediante diverse strategie di ricerca è possibile trattare vari quesiti:

- **>** Come cambiano le attività di sviluppo in un settore tecnico?
- **>** Quali aziende sono leader in una data tecnologia?
- **>** Quali soluzioni tecniche saranno pronte per essere utilizzate nel corso dei prossimi anni?
- **>** Si stanno delineando nuove soluzioni per un dato problema tecnico?
- **>** Quali sono le strategie di sviluppo perseguite da clienti e concorrenti?
- **>** Quali sono i più importanti mercati di sbocco per una soluzione tecnica?
- **>** Quale partner di sviluppo e di cooperazione potrebbe essere preso in considerazione?

I quesiti sopra esposti possono ricevere adeguata risposta grazie alle informazioni contenute nella letteratura brevettuale. L'informazione ricavabile dai diritti di protezione può essere considerata in un certo senso una sorta di istruzione al fine di agire correttamente in ambito tecnico. In questo contesto riveste importanza l'orientamento al mercato dei singoli brevetti. I brevetti offrono un validissimo punto di partenza e fungono da riferimento per prestazioni innovative. In virtù delle concrete problematiche rappresentate, dell'estrema attualità e della documentazione di progressi anche modesti, la letteratura brevettuale è considerata la fonte più importante per l'innovazione. Non è raro che al mondo siano già state individuate delle soluzioni a determinate problematiche, le quali, però, sul momento non vengono riconosciute dalle aziende. Le informazioni sono divenute pertanto un decisivo fattore di successo per l'attività imprenditoriale.

#### **4.2 Carattere giuridico (funzione di tutela)**

Tra le informazioni rilevanti dal punto di vista giuridico figurano, oltre ai dati bibliografici, soprattutto le rivendicazioni. Queste descrivono in parole l'estensione della protezione giuridica e possono anche subire delle modifiche nel corso della procedura di domanda e di rilascio del brevetto. I brevetti pubblicati vanno quindi considerati alla stregua di un catalogo di rivendicazioni desiderate. Si distingue tra rivendicazione principale, rivendicazioni dipendenti o rivendicazioni secondarie. La rivendicazione principale descrive le caratteristiche fondamentali dell'invenzione in forma ampiamente generalizzata. Le rivendicazioni dipendenti devono fare riferimento ad almeno una delle precedenti rivendicazioni di brevetto. Nelle rivendicazioni dipendenti sono formulate particolari forme di attuazione dell'oggetto dell'invenzione. Durante la procedura di rilascio le rivendicazioni proposte possono essere limitate, modificate o suddivise in diverse domande. Pertanto nel contesto di una ricerca è necessario prestare la massima attenzione al livello di pubblicazione preso in esame (es. domanda, brevetto).

Le seguenti informazioni fanno parte della natura giuridica di un documento brevettuale:

- **>** data di priorità, data di deposito, data di pubblicazione e data di rilascio del brevetto,
- **>** numero di domanda e numero di pubblicazione, tipo di documento,
- **>** copertura geografica, Paesi designati,
- **>** organizzazione pubblicante,
- **>** richiedente, inventore e rappresentante,
- **>** l'esposizione dei contenuti,
- **>** classe principale e classe secondaria IPC,
- **>** documenti citati, titolo e rivendicazioni.

**1**

## **5 La letteratura brevettuale rispetto ad altre fonti**

L'espressione "informazione brevettuale" si riferisce alle conoscenze tecniche contenute nei documenti brevettuali ed a tutti i dati giuridici correlati. L'ampia documentazione tecnica contenuta nella letteratura brevettuale offre un'enorme gamma di soluzioni tecniche. Il 90% dell'intero sapere tecnico è racchiuso nella letteratura brevettuale. Solo il 15% circa di queste conoscenze è reperibile anche in altre fonti. Nella descrizione dei brevetti gli inventori sono tenuti a rivelare la propria soluzione e a consentire la verifica della stessa da parte degli uffici brevetti. Per chi si avvale della fonte informativa rappresentata dai brevetti è estremamente importante il fatto che solo il 10% circa delle informazioni a disposizione sia tutelato legalmente. La maggior parte delle preziosissime informazioni tecniche contenute nei brevetti può pertanto essere utilizzata liberamente per imitare l'oggetto dell'invenzione e quale fonte di ispirazione.

In molti settori della tecnica i brevetti costituiscono la migliore fonte informativa per i seguenti motivi:

- **> Accessibilità:** tutti i documenti brevettuali presentano un unico formato per quanto riguarda i dati bibliografici. È possibile accedere a oltre 50 diversi campi che contengono preziosi dati tecnici o strategici. Inoltre, i brevetti sono classificati secondo sistemi concordati a livello internazionale, che presentano più di 100.000 suddivisioni per i vari settori della tecnica.
- **> Contenuto:** un brevetto deve consentire ad un esperto nel rispettivo campo di realizzare l'invenzione. Tale rigido requisito spiega perché un certo prodotto in un catalogo o in un articolo sia descritto in poche righe, mentre il brevetto relativo allo stesso prodotto potrebbe estendersi per venti o più pagine. Inoltre, il depositante è solitamente tenuto a presentare esempi di attuazione e disegni esplicativi. Altri tipi di letteratura, come ad esempio la letteratura tecnicoscientifica contenente informazioni sulle innovazioni o sui nuovi prodotti, sono spesso accessibili al pubblico in un secondo momento del processo di sviluppo. Se sfruttate in modo sistematico, queste prerogative della letteratura brevettuale possono dare luogo ad un notevole vantaggio rispetto al concorrenza.

**> Attualità:** al fine di ottenere la protezione giuridica per un'invenzione, solitamente le aziende inoltrano le proprie domande di brevetto il più presto possibile. Gli uffici brevetti sono tenuti ad ottemperare al proprio obbligo di pubblicazione e, secondo la norma, a rendere accessibili le domande di brevetto entro 18 mesi dalla data del primo deposito. Molto spesso, pertanto, i brevetti costituiscono la prima informazione pubblicamente accessibile. In tal modo l'informazione può essere disponibile da 3 a 5 anni prima dell'effettiva implementazione della relativa tecnologia sul mercato. I servizi internet delle singole organizzazioni consentono di eseguire gratuitamente ricerche tra i documenti brevettuali.

## **6 Vantaggi delle informazioni brevettuali nella prassi aziendale**

L'internazionalizzazione dei mercati e l'enorme trasparenza dell'offerta internet rafforzano sempre più la spinta all'innovazione di cui sono oggetto le piccole e medie imprese. Nel contempo, i cicli di innovazione si fanno sempre più brevi e richiedono alle aziende di compiere grossi sforzi nello sviluppo di prodotti e procedimenti, rendendo la rapidità un fattore sempre più decisivo per il successo nella competizione. In questo contesto è particolarmente importante conoscere lo stato della tecnica a livello globale e utilizzare queste informazioni per le proprie soluzioni. Soprattutto nello sviluppo di nuovi prodotti o nel settore della ricerca l'utilizzo delle informazioni offerte dai brevetti può aiutare a prendere decisioni costruite su solide basi. A prescindere dai costi di sviluppo diretti, è opportuno tenere presente il notevole risparmio di tempo che una ricerca permette di ottenere, rispetto allo sviluppo in proprio o a doppie creazioni.

Le informazioni brevettuali permettono di chiarire i seguenti aspetti:

#### **> stato giuridico dei brevetti**

Le informazioni contenute nei brevetti offrono l'opportunità di verificare tutti i dati giuridici riguardanti la procedura brevettuale, ad esempio se e per quanto tempo il brevetto avrà ancora validità e quando è in scadenza la tassa successiva. Inoltre, esse comprendono tutti i dettagli bibliografici, tra cui l'indicazione del richiedente, dell'inventore, dei simboli di classificazione, della data di deposito, del rappresentante, del Paese di deposito e del numero del documento.

#### **> attività brevettuale in altri Paesi**

Al fine di ottenere un vantaggio competitivo nei mercati interessanti, le aziende innovative tutelano il frutto del proprio ingegno mediante brevetti. Il monopolio regionale ha lo scopo di tenere lontani altri concorrenti dal rispettivo mercato. In ragione dei tempi relativamente estesi per la concessione del brevetto, queste attività brevettuali solitamente si svolgono sensibilmente prima dell'effettiva commercializzazione del prodotto da parte dell'azienda. Una ricerca concernente il portafoglio brevetti di un'azienda e la distribuzione a livello regionale è quindi in grado fornire informazioni circa i diversi mercati regionali e le aspettative future. È possibile conoscere anche i Paesi di provenienza di una tecnologia (Paesi

di deposito) o i Paesi in cui si ritiene vi siano i più importanti mercati di sbocco per una tecnologia (Paesi designati). In tal modo si possono tracciare intere mappe relative alle strategie tecnologiche e di mercato.

#### **> stato della tecnica**

L'informazione brevettuale racchiude in sé il sapere tecnico contenuto nei brevetti e nelle domande di brevetto, consentendo in tal modo di scoprire quali soluzioni siano già disponibili. Non da ultimo, l'informazione brevettuale fornisce un contributo essenziale alla promozione dell'innovazione, documentando lo stato della tecnica e rappresentando pertanto un forte fattore di motivazione per ulteriori attività di invenzione.

La letteratura brevettuale si presta come poche altre fonti di informazione alla ricerca di soluzioni tecniche. La natura di essa fa sì che, oltre all'utilità dal punto di vista tecnico o economico, debbano essere descritti sia il problema, sia la soluzione di quest'ultimo.

Attraverso l'analisi delle diverse soluzioni proposte per problematiche analoghe è possibile ricostruire lo sviluppo tecnologico nei singoli settori e campi della tecnica in un determinato periodo, individuando le tendenze dei futuri approcci. La letteratura brevettuale riveste particolare valore anche in forza della rilevanza economica dell'informazione, strettamente legata all'anticipazione temporale della divulgazione. Per motivi attinenti ai diritti brevettuali, le aziende sono tenute a effettuare il deposito delle proprie domande di brevetto in uno stadio molto precoce dell'innovazione. Dopo 18 mesi le domande vengono pubblicate, divenendo accessibili al pubblico. Spesso in tale momento la fase di sviluppo non è ancora conclusa e i prodotti, a cui il brevetto fa riferimento, non sono ancora stati commercializzati. Per questo motivo, attraverso l'osservazione della letteratura brevettuale è possibile prevedere le tendenze dei prodotti con un vantaggio in termini di tempo quantificabile mediamente tra i tre e cinque anni.

#### **> attività delle altre aziende**

Esaminando i documenti brevettuali è possibile osservare i concorrenti o anche reperire potenziali partner commerciali. Attraverso il costante monitoraggio delle pubblicazioni brevettuali, inoltre, si possono individuare tempestivamente le tendenze in campo tecnologico e gli sviluppi sul mercato, oltre che dedurre importanti indicazioni per ulteriori attività di ricerca e di sviluppo.

Una ricerca per nome del soggetto richiedente o ideatore fornisce un elenco delle pubblicazioni di un'azienda o di un singolo inventore. Tali richiedenti possono essere concorrenti, possibili partner o futuri clienti per le proprie soluzioni tecnologiche. Senza informazioni brevettuali la ricerca di partner internazionali, di canali internazionali di distribuzione e di vendita, nonché l'analisi della situazione competitiva e dei potenziali della clientela sono operazioni decisamente lunghe, dispendiose e difficoltose. In quest'ottica la letteratura dei brevetti si presta come ottima base informativa e preziosissima opportunità di ricerca. Attraverso la valutazione dei risultati è possibile ottenere anche altre importanti informazioni. Dall'analisi delle classi IPC del portafoglio brevetti (tutte le pubblicazioni di uno stesso depositante), ad esempio, è possibile dedurre le competenze chiave del medesimo sul piano tecnologico. L'esame dei risultati concernenti gli anni di deposito permette di trarre conclusioni circa la forza innovativa e lo sviluppo tecnologico di un'azienda. Se si combinano questi due tipi di analisi, nel caso ideale è possibile far luce sugli obiettivi strategici dell'azienda con rife-

#### **> prevenzione della violazione dei brevetti**

rimento ai potenziali mercati target.

L'informazione brevettuale può fornire un aiuto significativo prima dell'immissione sul mercato di un nuovo prodotto o di un nuovo servizio. In tal modo è possibile evitare l'inutile dispendio di tempo e risorse connesso allo sviluppo di doppioni, nonché il rischio di ledere eventuali diritti di protezione già riconosciuti a favore di terzi.

#### **> individuazione di brevetti inutilizzati**

Le informazioni brevettuali possono essere utilizzate a proprio vantaggio qualora si rinvengano dei brevetti non più in vigore e che quindi possono essere utilizzati liberamente. Inoltre è possibile ricercare in modo mirato "lacune" nei diritti di protezione, in modo da intervenire colmandole con i propri sviluppi e con nuovi prodotti.

## **7 Dove è possibile reperire le informazioni sui brevetti?**

Nell'ambito della propria attività di ricerca e sviluppo è possibile risparmiare enormi quantità di risorse aziendali sfruttando le informazioni brevettuali tratte da ricerche in banche dati. Diversi studi dimostrano che mediante l'utilizzo di ricerche in banche dati elettroniche è possibile ridurre di oltre il 30% le spese di sviluppo e di progettazione. Parimenti si possono accorciare fino al 25% i tempi di sviluppo. Utilizzando le informazioni brevettuali, quindi, non si riduce solamente il rischio di sviluppare doppioni, ma si può sfruttare anche il fattore della rapidità, tanto importante in un ambiente competitivo.

### **7.1 Quali informazioni mettono a disposizione gli uffici dei brevetti e le altre istituzioni?**

Al giorno d'oggi internet è in grado di offrire agli inventori e alle aziende che puntano sull'innovazione un'enorme quantità di informazioni. Fonti informative particolarmente utili sono le pagine internet dei diversi uffici dei brevetti nazionali e internazionali. Queste istituzioni mettono a disposizione, con vario grado di dettaglio, le informazioni per l'utilizzo o per il deposito dei diritti di protezione nonché per la ricerca all'interno della letteratura dei brevetti.

#### **7.1.1 Ufficio europeo dei brevetti (EPO)**

L'Ufficio europeo dei brevetti (European Patent Office - EPO) propone sul sito internet **www.epo.org** un'ampia gamma di informazioni. La piattaforma di ricerca dell' Ufficio europeo dei brevetti è denominata Espacenet. Questa banca dati consente di effettuare ricerche online tra le domande di brevetto ed i brevetti archiviati. Di notevole significato per l'attività di ricerca è la pagina contenente l'elenco dei centri europei "Patlib". Questi centri sono presenti in ciascun Paese che ha sottoscritto la Convenzione sul brevetto europeo. Essi hanno il compito di supportare i richiedenti e gli inventori nel disbrigo di tutte le attività finalizzate al deposito della domanda di brevetto. Tale supporto comprende, tra l'altro, l'assistenza agli inventori (aiuto nell'inoltro della domanda formale, prima consulenza parzialmente gratuita da parte di agenti brevettuali) e l'esecuzione di ricerche su incarico degli stessi.

#### **7.1.2 L'Organizzazione mondiale della proprietà intellettuale (OMPI - WIPO)**

L'Organizzazione mondiale della proprietà intellettuale OMPI (World Intellectual Property Organization - WIPO) consente l'accesso gratuito alle varie banche dati online riguardanti la proprietà intellettuale da essa stessa gestite. Nel database "Patentscope" è possibile effettuare ricerche tra le domande di brevetto internazionali (domande PCT) e di altri Paesi. La banca dati è reperibile al seguente sito internet: **http://www.wipo.int/patentscope/en/**

#### **7.1.3 L'Ufficio brevetti e marchi tedesco (DPMA)**

L'Ufficio brevetti e marchi tedesco (Deutsches Patent- und Markenamt - DPMA), con sede a Monaco di Baviera, offre sul sito internet **www.dpma.de** una preziosa e vasta gamma di rilevanti informazioni pratiche. Il sistema di ricerca nella letteratura brevettuale del DPMA è denominato DEPATISnet ed è reperibile sul sito internet **http://depatisnet.dpma.de.**

#### **7.1.4 L'Ufficio Italiano Brevetti e Marchi (UIBM)**

La Direzione Generale per la Lotta alla Contraffazione - Ufficio Italiano Brevetti e Marchi fa capo al Ministero dello Sviluppo Economico. Sul sito internet **www.uibm.gov.it** sono reperibili numerose informazioni e linee guida relative al deposito delle domande di brevetto, alla normativa vigente, ad incentivi alle imprese e campagne di promozione.

Alla pagina iniziale il link con il simbolo della lente d'ingrandimento denominato <<dati nazionali - ricerche sul database>> permette di effettuare una ricerca direttamente tra i dati bibliografici archiviati nel database dei brevetti italiano.

#### **7.1.5 L'Ufficio brevetti austriaco (ÖPA)**

Attraverso la homepage dell'Ufficio brevetti austriaco (Österreichisches Patentamt - ÖPA) **www.patentamt.at** è possibile ricercare una grande varietà di informazioni sui brevetti in generale, sui servizi relativi alle domande di brevetto e sulla legge austriaca sui brevetti.

Per accedere alle banche dati online dell'ufficio è necessario aderire ad un servizio a pagamento. È consentito eseguire a titolo gratuito solo alcune ricerche limitatamente ai dati bibliografici.

#### **7.1.6 L'Ufficio brevetti statunitense (USPTO)**

Analogamente all'Ufficio brevetti e marchi tedesco e a quello europeo, anche l'ufficio brevetti statunitense (USPTO) mette a disposizione gratuitamente su internet i propri documenti brevettuali, consultabili sul sito **http://patft.uspto.gov/.**

#### **7.1.7 L'Ufficio brevetti giapponese (JPO)**

Anche l'ufficio brevetti giapponese (Japan Patent Office - JPO) sul proprio sito internet in lingua inglese offre la possibilità di effettuare ricerche nel proprio database. La biblioteca digitale della proprietà intellettuale (IPDL) può essere richiamata tramite la pagina iniziale del JPO all'indirizzo **www.jpo.go.jp.**

Il risultato della ricerca in questo database viene visualizzato sotto forma di elenco; facendo clic sul link corrispondente esso viene riproposto sotto forma di titolo e abstract con figura. La banca dati offre l'opportunità di avere una traduzione automatica in inglese dell'intero documento. In tal modo la letteratura dei brevetti giapponese è accessibile anche a coloro che non hanno padronanza della lingua giapponese. Nella ricerca pratica è spesso molto utile servirsi di questa funzione e consultare una traduzione di massima in inglese del documento in lingua originale archiviato nella banca dati dell'ufficio brevetti giapponese.

#### **7.1.8 L'Ufficio brevetti cinese (SIPO)**

Un altro importante ufficio brevetti extraeuropeo che offre una possibilità di ricerca è quello cinese (State Intellectual Property Office of the P.R.C. - SIPO). Si può accedere alla homepage dello stesso digitando l'indirizzo **http://english.sipo.gov.cn/.** Analogamente all'ufficio brevetti giapponese, nella sezione dedicata alle ricerche brevetti è possibile consultare una traduzione di massima in inglese del documento in lingua originale.

### **8 Banche dati a confronto**

Di seguito vengono illustrate brevemente alcune caratteristiche e funzioni delle principali banche dati online a disposizione dell'utente.

#### **8.1 Espacenet**

L'Ufficio europeo dei brevetti mette a disposizione una banca dati brevettuale denominata Espacenet. L'accesso può essere effettuato tramite internet digitando l'indirizzo **http://worldwide.espacenet.com/,** oppure vi si può giungere attraverso il sito internet dell' Ufficio europeo dei brevetti. Espacenet offre la possibilità di consultare gratuitamente oltre 70 milioni di documenti brevettuali da tutto il mondo, contenenti informazioni circa invenzioni e sviluppi tecnologici dal 1836 ad oggi. Grazie alla sua grande quantità di documenti e ai servizi informativi offerti, Espacenet rappresenta uno dei più completi strumenti per la ricerca nella letteratura brevettuale in assoluto. Attraverso questa banca dati è possibile ricercare tra diversi campi di dati, consentendo in tal modo all'utente di ricercare parole chiave in parti ben definite del documento. I dati vengono aggiornati con cadenza settimanale dall'Ufficio europeo dei brevetti. Ai fini della ricerca pratica si dovrebbe tenere presente che gli intervalli di fornitura dei dati da parte dei singoli Stati o dei singoli uffici dei brevetti e, di conseguenza, la disponibilità degli stessi nel database, variano di caso in caso.

#### **Possibilità di ricerca**

Attualmente Espacenet prevede diverse opportunità di ricerca. Le maschere di ricerca sono di facile utilizzo e consentono di accedere a dati bibliografici, testi di documenti, rapporti di ricerca e documenti citati, disegni, informazioni su famiglie e stati giuridici. Espacenet consente di scegliere tra le seguenti modalità di ricerca: ricerca "intelligente", ricerca breve, ricerca avanzata, ricerca per numero e ricerca per classificazione.

#### **Ricerca "intelligente" (Smart search)**

La funzione "Smart search" consente di eseguire una ricerca nell'interno database inserendo una singola parola o un numero, come anche un insieme di informazioni più complesse. Il sistema riconosce in automatico le informazioni inserite e restituisce un elenco di risultati.

#### **Ricerca breve (Quick search):**

Questa semplice modalità prevede una ricerca in tre fasi: innanzitutto bisogna selezionare la banca dati brevettuale in cui effettuare la ricerca. Quindi vanno fissati i criteri di ricerca: è possibile ricercare singoli termini nel titolo o nel riassunto (in lingua inglese) ovvero singole persone o organizzazioni. L'opzione ricerca breve consente all'utente di farsi rapidamente un'idea sulla quantità di documenti esistenti, utile ad esempio quando si voglia valutare l'intensità brevettuale di una data azienda.

#### **Ricerca avanzata (Advanced search):**

La ricerca avanzata permette di combinare tra loro diversi termini di ricerca. Ciò consente all'utente di circoscrivere con maggiore precisione i documenti ottenuti attraverso la ricerca. È quindi possibile, ad esempio, ricercare documenti brevettuali relativi ad un determinato anno o ad un determinato Paese, il cui titolo o riassunto contenga i termini desiderati.

#### **Ricerca per numero (Number search):**

La ricerca per numero consente di reperire con rapidità un documento brevettuale quando siano noti a chi effettua la ricerca il numero di deposito, il numero di pubblicazione o il numero di priorità. Grazie a questa ricerca è possibile verificare nelle banche dati anche le informazioni relative ai propri documenti brevettuali.

#### **Ricerca per classificazione (Classification search):**

La ricerca per classificazione consente di ricercare tutti i documenti brevettuali pertinenti ad un determinato ambito della tecnica: si tratta di un efficiente strumento di ricerca che viene utilizzato da ricercatori professionali. La familiarizzazione con la ricerca per classificazione può richiedere qualche tempo, ma solitamente è un passo che vale la pena di compiere.

#### **Visualizzazione dei risultati:**

Indipendentemente dalla modalità di ricerca utilizzata, ciascuna ricerca produce una lista di corrispondenze della banca dati. Selezionando il titolo è possibile accedere al risultato reperito, ossia visualizzare il singolo documento corrispondente. Nella rappresentazione del singolo documento è possibile selezionare ulteriori infor-

mazioni. A seconda della necessità di informazioni può essere visualizzata la famiglia del brevetto, lo stato giuridico o il testo completo del documento.

#### **8.2 Il Registro europeo dei brevetti**

Nel Registro europeo dei brevetti sono archiviate tutte le informazioni pubblicamente accessibili relative alle domande di brevetto europeo nei vari stadi della procedura di concessione, non appena esse vengono pubblicate. Il servizio è accessibile gratuitamente attraverso il sito internet **https://register.epo.org/.**

Grazie al Registro europeo dei brevetti chi effettua la ricerca può

- **>** individuare in quale stadio del procedimento si trova una domanda di brevetto europea,
- **>** verificare lo stato giuridico di una domande di brevetto europea
- **>** scoprire se riguardo ad una domanda di brevetto europeo è stato o sarà prossimamente conferito un brevetto,
- **>** verificare se è stata fatta opposizione contro un brevetto europeo,
- **>** consultare la corrispondenza tra l'EPO e il richiedente/rappresentante, nonché
- **>** scaricare dati per una successiva elaborazione.

Così come nel caso di tutte le altre banche dati, anche la validità del Registro europeo dei brevetti dipende dalla correttezza e dall'attualità dei dati messi a disposizione dai vari uffici dei brevetti che con esso collaborano. A seconda del Paese e del periodo, i tempi di attesa per la messa a disposizione dei dati bibliografici o dei dati relativi allo stato giuridico possono differire anche in modo sostanziale.

#### **8.3 PATENTSCOPE**

Attraverso la banca dati dell'Organizzazione mondiale della proprietà intellettuale – PATENTSCOPE è possibile effettuare ricerche in circa due milioni di domande di brevetto internazionali (PCT) pubblicate, come pure in circa otto milioni di documenti brevettuali provenienti da collezioni di brevetti regionali e nazionali.

La ricerca sul testo completo comprende, oltre alle domande di brevetto europee ed internazionali (PCT), anche le domande depositate presso l'Organizzazione Regionale Africana per la Proprietà intellettuale (African Regional Intellectual Property Orga-

nization - ARIPO), nonché le domande depositate in vari Paesi dell'America centrale ed America del Sud (es. Brasile, Argentina, Cile, Cuba, Messico ecc.). La banca dati offre la possibilità di effettuare ricerche attraverso numerosi criteri, come ad esempio la ricerca sul testo completo, in base al numero di domanda, al numero di pubblicazione o di priorità, al nome del richiedente o secondo la classificazione brevettuale.

L'elenco dei risultati viene rappresentato in PATENTSCOPE attraverso grafici illustrativi ed informativi, generati in automatico. È possibile, tra l'altro, organizzare l'elenco dei risultati personalmente per quanto concerne l'ordinamento, la lunghezza degli elenchi o i campi visualizzati. In aggiunta vengono visualizzati utili collegamenti ad altri documenti, come ad esempio rapporti sullo stato giuridico, rapporti di verifica e rapporti di ricerca internazionale.

La banca dati è consultabile liberamente accedendo al seguente indirizzo internet: **www.wipo.int/patentscope/search/en/search.jsf**

#### **8.4 DEPATISnet**

Il sistema di ricerca brevettuale messo a disposizione gratuitamente dell'Ufficio brevetti e marchi tedesco (Deutsches Patent- und Markenamt - DPMA) si chiama DEPA-TISnet ed è reperibile in internet sul sito **http://depatisnet.dpma.de** o attraverso l'homepage dell'ufficio stesso.

Oltre a potere consultare la banca dati brevettuale, è anche possibile accedere ai servizi di ricerca per classificazione. Ai fini della ricerca pratica è particolarmente utile la possibilità di ricercare nella classificazione internazionale dei brevetti per mezzo di un database specifico. In tal modo è possibile, sulla base dei simboli IPC, reperire rapidamente il testo esplicativo corrispondente a ciascuna classe.

In aggiunta a tutti i documenti brevettuali tedeschi dal 1877 ad oggi, il sistema include anche i documenti di molti altri Paesi e uffici brevetti, con una copertura temporale che varia a seconda dei casi. Il servizio DEPATISnet mette a disposizione la propria interfaccia utente sia in lingua tedesca, sia in inglese. Per quanto riguarda la selezione dei criteri di ricerca, è possibile scegliere tra varie opzioni.

#### **Ricerca per principianti**

La modalità per principianti consente di effettuare una ricerca di base con indagini semplici nei campi di ricerca maggiormente utilizzati. Gli utenti possono giungere così ad un primo risultato in modo rapido e semplice. La maschera di ricerca è facile e intuitiva da utilizzare. Grazie ad un numero prestabilito di campi di ricerca, l'utente viene guidato nella propria ricerca. All'interno della maschera di ricerca tutte le stringhe di caratteri inserite in un campo vengono automaticamente collegate tra loro con l'operatore logico «AND».

#### **Ricerca per esperti**

Rispetto alla ricerca di base, la ricerca per esperti prevede un numero di campi di ricerca notevolmente maggiore. Questi campi di ricerca possono essere combinati a piacere per eseguire indagini complesse. Così facendo l'oggetto della ricerca può essere descritto in modo più preciso e la quantità dei risultati disponibili nei singoli casi può essere meglio circoscritta. Nella modalità per esperti va considerato che ad ogni criterio di ricerca deve essere associato il campo di ricerca corrispondente.

#### **IKOFAX**

Questa modalità di ricerca è destinata agli utenti esperti, che conoscono già il linguaggio interno per la ricerca del DPMA, ossia la sintassi IKOFAX. In questa modalità non sono previsti i campi bibliografici, presenti invece nella modalità per principianti e in quella per esperti. Per questo motivo, la modalità non si addice all'utilizzo da parte di utenti privi di esperienza.

#### **Ricerca per famiglia di brevetti**

La ricerca per famiglia di brevetti consente l'individuazione di ulteriori documenti pertinenti ad un documento a seguito di una rivendicazione di priorità. La ricerca è però circoscritta ai brevetti archiviati nella banca dati DEPATISnet. Solitamente non sono inclusi i documenti riconducibili ad una famiglia e depositati presso piccoli uffici brevetti.

#### **Ricerca con assistente**

Questa opzione non si riferisce direttamente ad una ricerca nella banca dati. Essa offre all'utente l'opportunità di formulare richieste nel linguaggio comune ed inviarle ad uno dei centri di informazione brevettuale in Germania. Il centro selezionato offrirà quindi supporto all'utente sotto forma di informazioni di base a titolo gratuito e, in caso di necessità, di servizi aggiuntivi a pagamento. A seconda dell'entità, della complessità e del centro di elaborazione selezionato l'evasione di queste richieste di ricerca può richiedere anche alcuni giorni.

#### **Visualizzazione dei risultati**

La visualizzazione dei risultati è indipendente dall'opzione di ricerca. Dopo l'invio della richiesta di ricerca, come prima cosa, compare la lista di risultati della banca dati. Selezionando il numero di documento è possibile esaminare i dettagli, ossia il singolo documento. La visualizzazione successiva comprende le informazioni bibliografiche e il riassunto, qualora disponibile.

#### **8.5 Il registro brevetti tedesco "DPMAregister"**

Il registro brevetti tedesco DPMAregister racchiude al suo interno i dati giuridici e i dati attinenti allo stato delle procedure, relativi a tutte le domande di brevetto pubblicate dall'Ufficio brevetti e marchi tedesco, nonché dei brevetti e dei modelli di utilità rilasciati. Inoltre il registro contiene i dati relativi alle domande di brevetto europeo ed internazionale (PCT) in cui la Germania figura come Paese designato. Nel DPMAregister è possibile ricercare tra i diritti di protezione allo stato di domanda e concessi, e si possono consultare le informazioni in merito allo stato giuridico e allo stato della procedura. È altresì possibile operare un'analisi costante e sistematica dei diritti di protezione di nuova pubblicazione e, grazie al servizio DPMAkurier, è possibile effettuare diverse verifiche sui diritti di protezione.

Il DPMAregister è consultabile gratuitamente sul sito internet **http://register.dpma.de/DPMAregister/Uebersicht.**

#### **8.6 La banca dati dell'Ufficio Italiano Brevetti e Marchi**

La banca dati della Direzione Generale per la Lotta alla Contraffazione - Ufficio Italiano Brevetti e Marchi consente l'accesso alle domande di brevetto e modello di utilità depositate presso le Camere di commercio italiane ed aventi validità sul territorio nazionale. I dati sono raccolti a partire dal 1980 e vengono aggiornati periodicamente.

È possibile interrogare la banca dati in base ai seguenti criteri:

- **> codice:** ricerca in base al numero di domanda o di concessione oppure al numero di pubblicazione del brevetto europeo, per il quale è stata inoltrata la traduzione in Italia.
- **> data:** ricerca in base alla data di deposito o data di concessione.
- **> provincia:** ricerca tra i depositi effettuati annualmente nelle singole province italiane oppure in base alla residenza del titolare del brevetto.
- **> testo:** la banca dati effettua una ricerca nel titolo delle domande di brevetto accessibili. La ricerca in base ad un testo consente di cercare con una o più parole, combinandole opportunamente con gli operatori booleani AND e OR. Contrariamente ad altre banche dati non è possibile utilizzare i "caratteri jolly" (simboli ?, \* ecc.) al fine di ricercare varianti ortografiche.
- **> titolare:** ricerca in base al nome del richiedente o del titolare del brevetto.
- **> classe:** ricerca in base alla classificazione dei brevetti.

Nella ricerca avanzata è possibile combinare più criteri fra loro. La banca dati è reperibile al seguente indirizzo internet: **www.uibm.gov.it/uibm/dati/**

#### **8.7 La banca dati dell'Ufficio brevetti statunitense (USPTO)**

Analogamente all'Ufficio brevetti e marchi tedesco ed a quello europeo, anche l'Ufficio brevetti statunitense (USPTO), mette a disposizione gratuitamente su internet le proprie pubblicazioni brevettuali. Queste possono essere reperite sul sito **http://patft.uspto.gov/.** Ai fini della ricerca l'utente ha a disposizione due diverse banche dati con diverse modalità di ricerca:

#### **Brevetti rilasciati (PatFT: Patents)**

In questa banca dati sono contenuti tutti i brevetti rilasciati dal 1790 ad oggi. I documenti pubblicati dal 1976 possono essere ricercati a pieno testo.

#### **Domande pubblicate (AppFT: Applications)**

In questa banca dati sono contenute tutte le domande di brevetto pubblicate, ossia i documenti cui non corrisponde ancora un brevetto concesso. I documenti possono essere ricercati a pieno testo. Il periodo di riferimento per la ricerca si estende dal 15 marzo 2001 ad oggi. Al contrario di quanto accade in Europa, fino al 15 marzo 2001 negli Stati Uniti d'America venivano pubblicati solo i documenti brevettuali relativi a brevetti già concessi.

La ricerca nei database dell'USPTO può essere effettuata esclusivamente in lingua inglese. L'utente può scegliere tra le le seguenti modalità di ricerca: ricerca breve, ricerca avanzata, ricerca per numero.

#### **Ricerca breve (Quick Search)**

Con questa funzione la ricerca può essere circoscritta ad un determinato periodo, selezionando la voce Select years, oppure può essere delimitata attraverso i diversi campi di ricerca. Il termine di ricerca deve essere immesso nei campi Term1 e Term2.

#### **Ricerca avanzata (Advanced Search)**

È possibile collegare tra loro due termini di ricerca e possono essere utilizzate parentesi. I campi in cui deve essere effettuata la ricerca sono immessi tramite sigle, mentre il periodo in cui eseguire la ricerca può essere delimitato come nel caso dell'opzione Quick Search.

#### **Ricerca per numero (Number Search)**

Se il numero di brevetto è noto, ad esempio grazie alle indicazioni di fonti come gli articoli di riviste, è possibile accedere rapidamente ai testi completi attraverso la ricerca per numero. È altresì possibile effettuare la ricerca di più numeri di brevetto; in questo caso i singoli numeri devono essere separati da spazi.

#### **Visualizzazione dei risultati**

Dopo l'invio della richiesta di ricerca compare un elenco contenente tutti i documenti pertinenti. I numeri di pubblicazione dei vari risultati sono riportati sotto forma di hyperlink, grazie ai quali è possibile visualizzare il riassunto corrispondente e, qualora disponibile, anche il testo completo.

#### **8.8 Le banche dati commerciali**

Oltre alle banche dati brevettuali gestite da enti pubblici esiste anche una serie di servizi commerciali che offrono dati brevettuali. Il relativo valore aggiunto può essere individuato nella possibilità di un accesso uniforme ai database delle diverse banche dati statali, nelle funzioni di ricerca in parte più approfondite e nella migliore possibilità di collegamento a sistemi "in house".

### **9 Ricerca nella letteratura dei brevetti**

Nella quotidianità aziendale i vantaggi offerti dalla letteratura brevettuale possono essere resi disponibili per l'azienda stessa solamente attraverso la ricerca pratica. Le possibilità di realizzazione della stessa sono varie tanto quanto i requisiti di ricerca. Solo un'adeguata strategia ed un'appropriata esecuzione della ricerca consentono di ottenere la massima sicurezza dei risultati. Onde garantire che il risultato della ricerca serva effettivamente a fornire risposte ai quesiti posti, sono stati allestiti diversi tipi di ricerca a seconda delle esigenze. Indipendentemente dall'oggetto della ricerca, i diversi tipi di indagine disponibili si differenziano a seconda del quesito, dell'informazione di partenza e del risultato ricercato.

#### **9.1 Ricerca per nome**

Le ricerche per nome servono ad individuare le domande di brevetto presentate da un'azienda o da una persona. È possibile verificare se un determinato prodotto o procedimento sia stato depositato o tutelato da un'azienda, oppure se sia possibile riprodurlo. A questo proposito va tenuto presente che è possibile ricercare solo tra i dati archiviati nelle banche dati (indipendentemente dalla correttezza degli stessi). Al fine di verificare la possibilità di un'imitazione legittima è comunque necessario avvalersi di una ricerca e della relativa consulenza da parte di un agente brevettuale. La difficoltà connessa alle ricerche per nome risiede soprattutto nel fatto che nella letteratura brevettuale le singole aziende possono essere definite in una molteplicità di modi. Il motivo di ciò è da individuarsi tra l'altro nel frequente cambiamento di ragione sociale delle aziende a seguito di acquisizioni e fusioni, oltre che nei differenti modi di scrivere dei singoli Paesi (si considerino ad esempio le dieresi della lingua tedesca). Attraverso l'utilizzo di diverse modalità di scrittura e l'impiego ragionato dei cosiddetti "caratteri jolly", in questo caso è possibile migliorare la completezza della ricerca. Un ulteriore fattore rilevante ai fini della valutazione della completezza dei risultati delle ricerche è l'estensione della banca dati. In determinate banche dati, infatti, con il campo del nome non è consentito effettuare la ricerca nell'intera base di dati. Ciò significa che, nonostante il dato cercato sia presente all'interno della banca dati, attraverso una ricerca nel campo del nome, esso non verrà trovato.

#### **Eseguire una ricerca per nome**

Quali informazioni sono necessarie ai fini della regolare elaborazione delle ricerche?

- **>** Il nome del soggetto richiedente (azienda o persona) o dell'inventore (persona)
- **>** l'estensione geografica, ad es. Europa, Germania e Austria,
- **>** l'eventuale restrizione in base alla sede dell'azienda o al domicilio, ad es. se i cognomi ricercati sono molto frequenti, come Rossi, Bianchi, ecc.,
- **>** la sede dell'azienda o il domicilio dell'inventore o depositante cercato, ad es. Bolzano.

#### **Alcuni suggerimenti pratici**

- **>** I caratteri con dieresi come ö, ä, ü possono essere presenti nei record di dati anche sotto forma di oe, ae, ue, o solo come o, a, u.
- **>** Il carattere "ß" può comparire anche come "ss" o "s".
- **>** Il richiedente di un brevetto può differire, ad esempio a seguito di cessione, di acquisizione, di fusione o di partecipazione di aziende.
- **>** L'identificazione univoca di aziende la cui ragione sociale è data da un cognome molto diffuso quale, ad esempio, "Bianchi" o "Rossi", può avvenire immettendo informazioni supplementari, ad esempio specificando la sede dell'azienda.
- **>** Nelle fonti informative sui brevetti statunitensi, contenenti i documenti brevettuali USA, non è possibile inserire nomi di persone nel campo riservato al richiedente.
- **>** Traslitterazione dei nomi delle aziende da alfabeti con caratteri non latini. È possibile che in alcune banche dati siano archiviati documenti in lingua russa riportanti ad esempio quale richiedente "SIMENS AKTSIENGEZELL'SHAFT"; spesso la forma societaria "GmbH" si trasforma in "GmBKH".
- **>** Imprevedibili errori di inserimento nelle banche dati.

#### **9.2 Ricerca per famiglia**

Una famiglia di brevetti include in sé tutte le domande di brevetto che, in corrispondenza di una domanda di base a livello nazionale, vengono inoltrate in parallelo presso uffici brevetti esteri, regionali o internazionali. La domanda di base viene definita documento di priorità. Le domande parallele possono essere presentate presso altri uffici entro un anno dal deposito della domanda di base. I soggetti richiedenti perseguono diverse strategie regionali per le proprie domande di brevetto. Una ricerca per famiglia di brevetti permette ad esempio di individuare presso quali uffici brevetti siano state depositate domande parallele riguardanti una determinata invenzione. È possibile in tal modo sapere in quali Paesi sia necessario procedere nel caso in cui si debba impugnare un diritto di protezione. Nel contempo, partendo da questa ricerca è possibile dedurre in quali Paesi si potrebbe giungere a controversie di carattere legale a seguito dell'importazione di merce oggetto di tutela. In sede di analisi dei risultati è necessario tenere presente che il concetto di famiglia di brevetti non è definito univocamente.

#### **Eseguire una ricerca per famiglia di brevetti**

Solitamente si considera come famiglia di brevetti l'insieme di documenti riconducibili almeno ad un primo deposito comune.

Spesso nella prassi di ricerca si pongono dei quesiti a cui è possibile fornire una risposta attraverso una ricerca per famiglia, ossia per mezzo di una ricerca all'interno di una famiglia di brevetti. Le diverse indicazioni relative ai risultati delle ricerche nei sistemi di banche dati dimostrano che ai fini dell'identificazione di tutti i documenti rilevanti è necessario effettuare una ricerca per famiglia di brevetti.

Un'ulteriore tipica applicazione di una ricerca per famiglia è il reperimento del testo completo di un determinato documento in un'altra lingua. Ai fini della ricerca è necessario disporre del numero del documento di un componente della famiglia. Allo stesso modo, attraverso una ricerca per famiglia, è possibile rintracciare un documento della famiglia per analizzarne il contenuto.

**Esempio:** l'informazione di partenza di una ricerca è il numero di brevetto italiano IT1267626. L'obiettivo è quello di reperire quanto prima il testo completo. Dalla ricerca nella banca dati DEPATISnet o Espacenet emerge che il documento non è disponibile in formato elettronico. Rimane quindi la possibilità di cercare un altro documento della famiglia, per cui si provvede ad effettuare una ricerca per famiglia di brevetti.
## **Alcuni suggerimenti pratici**

- **>** Affidabilità della prima informazione: dato che i sistemi di famiglie brevettuali si basano sulle informazioni di priorità degli uffici brevetti nazionali, l'esattezza della ricerca dipende dall'affidabilità di queste prime informazioni. È necessario usare la massima accuratezza nella ricerca e nel determinare la completezza dei risultati.
- **>** Diverse definizioni di famiglia di brevetti: non vi è una definizione unitaria di famiglia di brevetti; la definizione più ristretta presuppone l'esistenza di identiche informazioni sulle rivendicazioni, mentre quella più ampia si limita ad un medesimo richiedente e un medesimo ambito tecnologico.
- **>** Attraverso la ricerca per famiglie si possono rintracciare solo documenti pubblicati. Quando un brevetto europeo si estende a Paesi che non usano assegnare un proprio numero di pratica al brevetto europeo rilasciato (si pensi ad esempio a Svizzera, Francia o Gran Bretagna) questi diritti di protezione (fasi nazionali) non appariranno tra i risultati della ricerca per famiglia. Se si vogliono prendere in considerazione anche tali diritti di protezione, sarà necessario verificare gli Stati designati all'atto della concessione del brevetto europeo.

## **9.3 Ricerca sullo stato giuridico del brevetto**

Attraverso una ricerca sullo stato giuridico è possibile determinare lo stato di avanzamento e di validità di una domanda di brevetto o di un brevetto concesso. In tal modo si può, ad esempio, comprendere se un diritto di protezione è stato conferito o se è ancora in vigore. È altresì possibile vedere se un concorrente ha impugnato un diritto di protezione. Questo tipo di ricerca va effettuata nei registri degli uffici brevetti in cui si annotano lo stato giuridico e lo stato del procedimento dei diritti di protezione. Gli uffici precisano che le informazioni contenute nei registri elettronici e nelle banche dati non hanno valore legale. Ai fini dell'avvio di controversie legali è quindi consigliabile richiedere la visione degli atti presso l'ufficio competente. Anche per quanto riguarda le questioni attinenti allo stato giuridico, ai fini di una valutazione definitiva della fattispecie è opportuno avvalersi della consulenza di uno specialista, ovvero un agente brevettuale.

Se si necessita di informazioni assolutamente sicure in merito allo stato attuale di un brevetto, conviene rivolgersi direttamente agli uffici brevetti o alle autorità competenti.

## **Eseguire una ricerca sullo stato giuridico del brevetto**

È possibile che per un documento ricercato vengano pubblicati diversi documenti facenti parte della famiglia. La pubblicazione della sigla B1 dimostra che un certo brevetto è stato rilasciato. Qualora risultasse necessario determinare se questo brevetto sia ancora in vigore, bisognerà effettuare una ricerca sullo stato giuridico. Solitamente il punto di partenza di una ricerca sullo stato giuridico è il numero di pubblicazione o di deposito del rispettivo documento.

Per una ricerca sullo stato giuridico sono a disposizione dell'utente le seguenti fonti:

- **>** il registro dell'Ufficio europeo dei brevetti, reperibile sul sito internet **https:// register.epo.org;** esso contiene le informazioni ufficiali relative a tutte le domande di brevetto europeo;
- **>** le informazioni sullo stato giuridico contenute nella banca dati internazionale INPADOC; queste informazioni possono essere ricercate tramite Espacenet;
- **>** il registro dei brevetti e dei modelli di utilità dell'ufficio brevetti e marchi tedesco. Il servizio DPMAregister contiene le informazioni circa lo stato giuridico dei diritti di protezione tedeschi ed è reperibile sul sito  **http://register.dpma.de/DPMAregister/Uebersicht.**

#### **Alcuni suggerimenti pratici**

- **>** Non tutti gli uffici brevetti inoltrano le proprie informazioni alla banca dati INPADOC; ne consegue che le informazioni sullo stato giuridico non sono disponibili per tutti i documenti presenti nella rete Espacenet.
- **>** Per ottenere una dichiarazione giuridicamente vincolante si consiglia di prendere visione degli atti ufficiali disponibili.

#### **9.4 Ricerca per contenuti tecnologici**

Si esegue una ricerca per contenuti tecnologici al fine di identificare informazioni di carattere tecnologico nella letteratura brevettuale, ad esempio in merito a soluzioni alternative o più vantaggiose. In questo contesto il problema è posto in primo piano e si ricercano diverse soluzioni al riguardo. Nel caso specifico l'indagine non si concentra sulle diverse possibilità di attuazione, bensì sono contemplati i differenti approcci risolutivi e si acquisiscono quanti più documenti rilevanti possibile. Si intende fornire, a fronte di un minimo sforzo, una panoramica dei diversi approcci risolutivi e delle diverse tecnologie disponibili, come ad esempio quali possibilità sussistano per misurare una distanza con l'ausilio di un sensore senza contatto.

## **9.5 Ricerca sullo stato della tecnica**

La ricerca sullo stato della tecnica solitamente viene eseguita prima di presentare una domanda di brevetto. Essa dovrebbe pertanto includere tutte le nozioni tecniche riguardanti una data problematica, che siano state rese accessibili al pubblico prima della data di deposito o di priorità, attraverso una descrizione scritta o orale, attraverso l'utilizzo o in qualsiasi altra forma. Il risultato di questa ricerca serve per evitare una potenziale violazione di diritti di protezione altrui e può essere utilizzato quale ausilio argomentativo a riprova dell'attività inventiva della propria invenzione. Al contrario di quanto accade nel caso della ricerca per contenuti tecnologici, il risultato deve rappresentare tutte le varianti tecniche di una soluzione ad una problematica. Non è rilevante che il materiale reperito sia costituito da descrizioni brevettuali o da altre pubblicazioni. Le ricerche sullo stato della tecnica servono anche ad identificare i brevetti che presentano una combinazione di determinate caratteristiche tecniche.

## **Indicazioni per l'esecuzione di una ricerca sullo stato della tecnica**

- **>** Non limitatevi ad una ricerca per parole chiave. Un concetto tecnico può essere rappresentato anche attraverso un simbolo di classificazione. Una strategia di ricerca efficace include una combinazione logica di parole chiave e simboli di classificazione.
- **>** Una ricerca sullo stato della tecnica è tanto più efficace quanto più la raccolta in cui viene effettuata la ricerca includa documenti rilevanti.
- **>** Non perseguite un unico approccio, bensì sondate molteplici e diverse opportunità e approcci.
- **>** Se non giungete ad alcun risultato, ciò non significa che i documenti rilevanti non esistano o non possano essere reperiti. Nel caso delle ricerche brevettuali ciò può accadere per diversi motivi:
	- chi effettua la ricerca può, ad esempio per mancanza di esperienza, non aver utilizzato la combinazione ottimale di parole chiave;
	- alcuni campi, come la classificazione, non sono disponibili in alcune raccolte di dati brevettuali; ciò accade, ad esempio nel caso di banche dati che contengono raccolte di dati non classificati.
- **>** Fate largo uso di internet! A volte vale la pena di ricercare sia in internet, sia nelle banche dati dei brevetti. Spesso i brevetti o gli inventori sono citati in internet, il che può fornire ulteriori indicazioni per la successiva ricerca nelle banche dati dei brevetti.
- **>** Una ricerca approfondita ed efficace nelle banche dati richiede tempo e calma. Immaginate di essere come un detective alla ricerca dell'ago nel pagliaio.

## **9.6 Ricerca di sorveglianza**

Parallelamente alla ricerca sullo stato della tecnica, a intervalli regolari sarebbe utile effettuare una cosiddetta "sorveglianza". Si tratta, ad esempio, di effettuare ogni mese una ricerca nella letteratura brevettuale di nuova pubblicazione per appurare la presenza di contenuti uguali (tecnologia, richiedente ed altro) nelle medesime fonti di dati. In tal modo è possibile aggiornare lo stato delle conoscenze che può confluire nella propria attività di innovazione. Inoltre, una volta presentata la domanda di brevetto, la ricerca di sorveglianza serve alla tutela nel lungo periodo, poiché consente di individuare e contrastare tempestivamente eventuali brevetti collidenti.

# **9.7 Ricerca finalizzata all'opposizione**

Solitamente la ricerca finalizzata all'opposizione viene effettuata entro il termine per presentare opposizione dopo la pubblicazione della concessione di un brevetto, ad esempio qualora soggetti terzi sollevino obiezioni contro il brevetto medesimo. Ciò può accadere se il soggetto ricorrente ritenga che l'invenzione protetta non costituisca novità o che l'attività inventiva non sussista, ad esempio quando l'invenzione consiste nella combinazione di elementi già noti. Questa ricerca intende dimostrare che un documento di partenza, ovvero i relativi contenuti parziali, al momento della presentazione della domanda non presentava carattere di novità.

# **10 Il linguaggio dei brevetti**

Nella ricerca brevettuale la particolare definizione degli oggetti e la complicata descrizione di processi e oggetti tipica dei brevetti possono rappresentare una difficoltà. Molto spesso non si utilizzano le espressioni tecniche generalmente in uso nella quotidianità o nel linguaggio specialistico, bensì perifrasi non identificabili a prima vista. Ad esempio un mouse per PC potrebbe essere definito come "dispositivo di immissione" o come "apparecchio per l'immissione di dati", mentre un airbag potrebbe essere descritto come "protezione antiurto" o come "sistema gonfiabile di ritenzione dei passeggeri". Per questo motivo, specie nell'ambito della ricerca brevettuale per contenuti tecnologici, l'indagine può risultare particolarmente difficoltosa. Si sconsiglia di limitarsi ad una ricerca per parole chiave, poiché non è garantito un risultato sufficientemente esaustivo. È invece solitamente più indicata una ricerca con l'ausilio di sistemi di classificazione.

# **11 Gli strumenti di supporto per l'esecuzione di ricerche**

In un contesto tecnologico non tutti i brevetti sono redatti con la stessa terminologia. Pertanto la descrizione dell'oggetto della ricerca deve essere impostata in modo adeguato e completo, in modo da comprendere quanti più documenti rilevanti possibile. Gli strumenti utili in questo caso sono i sistemi di classificazione, i troncamenti, gli operatori e i thesaurus. Di seguito si riporta un elenco di fonti che possono rivelarsi utili per trovare le parole chiave ricercate.

- **> Documenti di partenza e documenti della famiglia o documenti citati:** sulla base delle affermazioni contenute nel documento di partenza e nei documenti citati è spesso possibile estrarre termini adeguati, creando così un buon punto di partenza per una prima fase di indagine. Analizzando la rilevanza di singoli documenti nella totalità dei risultati ottenuti, solitamente si trovano termini descrittivi non considerati nella prima fase dell'indagine.
- **> Thesaurus tecnici:** si definisce thesaurus un dizionario in cui sono riportati termini analogicamente correlati e sinonimi. Con l'ausilio di questo strumento è possibile reperire termini correlati al termine di partenza in forza di una relazione di analogia e di sinonimia. I link a diversi thesaurus, in parte multilingue, sono disponibili in internet sul sito **www.ipsi.fraunhofer.de/~lutes/thesoecd.html.**
- **> Glossari specialistici:** spesso la descrizione tecnica dell'oggetto di ricerca può essere effettuata in modo esaustivo solo con l'ausilio di particolari glossari specialistici. In molti campi tecnologici i termini sono ripresi dalla lingua inglese, per cui può essere opportuno immettere termini tecnici inglesi anche quando si effettua una ricerca in una banca dati in lingua diversa. In internet è possibile reperire molti glossari online, come ad esempio **www.lexitron.de,** un glossario specialistico contenente termini informatici.
- **> Dizionari degli acronimi:** con il termine acronimo si intendono brevi parole o anche abbreviazioni, come ad esempio NASA, entrate a far parte dell'uso comune. In alcuni ambiti tecnologici (ad esempio nell'elettrotecnica, nella tecnica delle telecomunicazioni, nella chimica o nelle biotecnologie) l'uso delle abbreviazioni è

**1**

ampiamente diffuso. Quando si effettuano indagini in questi settori tecnologici è consigliabile ricercare sia immettendo i termini, sia immettendo le abbreviazioni. In internet è possibile reperire un'ampia gamma di banche dati degli acronimi, il cui utilizzo è gratuito: si veda, ad esempio, **www.acronymfinder.com.**

- **> Documenti e famiglie di brevetti:** per l'elaborazione di termini di ricerca in altre lingue è opportuno effettuare una ricerca per famiglia. Visualizzando questi documenti è spesso possibile estrapolare il termine tecnico.
- **> Thesaurus multilingue:** utilizzando un thesaurus multilingue è possibile sfruttare i vantaggi del dizionario e del thesaurus allo stesso tempo.
- **> Traduzioni online e dizionari online:** mediante la traduzione e la ritraduzione di singoli termini di ricerca è spesso possibile reperire ulteriori espressioni e parole chiave. All'indirizzo **http://iate.europa.eu** è disponibile il servizio di traduzione automatica dell'Unione Europea "IATE - Inter-Active Terminology for Europe".
- **> Classificazioni multilingue (ad es. IPC):** attraverso l'utilizzo delle classificazioni internazionali è possibile comparare linguisticamente in modo ottimale i campi e i gruppi tecnologici mediante i simboli e le relative descrizioni. In internet si trovano seguendo il link dell'OMPI **www.wipo.int/ipcpub/.**

## **11.1 Operatori logici (AND, OR, NOT)**

Con gli operatori logici, noti dall'algebra booleana, nella prassi di ricerca è possibile stabilire collegamenti tra diverse componenti. In tal modo è possibile combinare fra loro diversi aspetti della ricerca. Questi collegamenti si riferiscono sempre ad intere unità di documentazione, ossia ad interi documenti, ad un intero campo dati o ad una determinata selezione di campi.

Attraverso gli operatori logici è possibile, ad esempio, collegare tra loro diversi termini di ricerca con le classi IPC rilevanti. Ricercando "vendemmiatrice **AND** uva", tra i risultati saranno contemplati solo documenti che nella base di testo ricercabile contengono entrambi i termini. Se si sceglie la combinazione "vendemmiatrice **OR** A01D046/28", tra i risultati saranno ammessi i documenti che nella loro base di testo ricercabile presentano il termine vendemmiatrice, indipendentemente dalla classificazione IPC, o i documenti appartenenti alla classe IPC A01D046/28, indipendentemente dalla presenza o meno della parola chiave vendemmiatrice nella base di testo ricercata.

Attraverso gli operatori logici è possibile anche creare una relazione di grandezza rispetto ad un dato numerico inserito, che può essere rappresentato da una data o da una grandezza fisica. Per le banche dati concernenti la proprietà industriale si tratta di campi con indicazioni relative ad anni o a date, ad esempio attinenti all'anno di pubblicazione o alla data di immissione dei record. Ciò permette di giungere ad un'efficace delimitazione temporale della letteratura brevettuale in cui effettuare la ricerca.

Le singole banche dati presentano le più varie possibilità e le più diverse procedure per quanto riguarda la connessione logica delle parole chiave, ma quasi tutti i database offrono la possibilità di consultare una guida in cui viene descritto come stabilire collegamenti logici.

#### **11.2 I troncamenti in Espacenet**

Ai fini dell'ampliamento della ricerca è possibile utilizzare anche simboli di troncamento (wildcard, caratteri jolly o caratteri di sostituzione), ad esempio per includere anche la forma plurale del termine di ricerca o grafie alternative.

Sono disponibili i seguenti simboli:

- **\*** sostituisce un carattere, nessun carattere o più caratteri
- **?** sostituisce un carattere o nessun carattere
- **#** sostituisce un solo carattere

Se si cercano, ad esempio, documenti il cui titolo deve contenere il termine "car" o "cars", nel corrispondente campo di ricerca può essere immesso il criterio di ricerca car?. Se, invece, si immette auto\*, il risultato della ricerca comprenderà documenti che contengono, ad esempio, i termini automobile o automatico.

Per l'utilizzo di wildcard e caratteri jolly vigono le seguenti restrizioni:

- **>** dopo un carattere di sostituzione non deve esservi alcun carattere alfanumerico (ad esempio non è possibile immettere "colo?r");
- **>** i caratteri di sostituzione possono essere utilizzati solo nei campi di ricerca "Titolo", "Titolo o riassunto", "Inventore" e "Richiedente";
- **>** prima dei simboli "?" e "#" è necessario che vi siano almeno due caratteri alfanumerici (esempi: co? oppure pa#);
- **>** i simboli "?" e "#" possono essere utilizzati al massimo tre volte, sempreché prima degli stessi vi siano almeno due caratteri alfanumerici (in tal modo immettendo ad esempio "ca???" si otterranno call, cart, card, care, cable etc., ma non catheter).
- **>** prima del simbolo "\*" devono esservi almeno tre caratteri alfanumerici (quindi "co\*" non è un comando consentito).

## **11.3 I troncamenti in DEPATISnet**

La modalità di ricerca di DEPATISnet mette a disposizione i seguenti caratteri di sostituzione:

- **?** sostituisce un carattere, nessun carattere o più caratteri
- **!** sostituisce un unico carattere
- **#** sostituisce un carattere o nessun carattere

Ciascun carattere di sostituzione può essere utilizzato in qualsiasi posizione della parola chiave. La ricerca per principianti solitamente non propone nessun wildcard. Sotto l'aspetto della rilevanza dei risultati, il luogo in cui viene operato il troncamento riveste un'importanza centrale. Da una parte esso dovrebbe essere quanto più possibile vicino alla radice della parola, in modo da includere singolare, plurale e diverse forme grammaticali. Al contrario, in caso di uso troppo vasto dei simboli di troncamento i termini autonomi compariranno più facilmente tra i risultati.

Utilizzando il termine di ricerca "acqua" si illustra di seguito come servirsi del troncamento a destra, del troncamento a sinistra e del troncamento bilaterale:

# **> Troncamento a destra:**

Acqua? > Reperisce tutti i record in cui è contenuto il termine "acqua" con qualsiasi suffisso, ad es. **acqua**rio.

# **> Troncamento a sinistra:**

?acqua > Reperisce tutti i record in cui è contenuto il termine "acqua" con qualsiasi prefisso, ad es. par**acqua.** Il termine **acqua**rio di cui al punto precedente non viene trovato.

# **> Troncamento bilaterale:**

?acqua? > Reperisce tutti i record in cui è contenuto il termine "acqua" con qualsiasi prefisso e suffisso, e quindi ad es. **acqua**coltura, scalda**acqua,** ma anche **acqua**rtierato, scial**acqua**mento, **acqua**ttarsi.

# **12 Come effettuare una ricerca brevetti**

Ai fini dell'esecuzione pratica delle ricerche è importante sapere che, in primo luogo, ciascuna singola fase di ricerca deve essere eseguita con cura onde evitare errori. In secondo luogo è necessario avere cura che le singole fasi comprese in questo ciclo siano armonizzate tra loro per quanto riguarda entità e contenuto, in modo da ottenere un risultato coerente e sensato in grado di fornire una risposta appropriata al quesito originario.

# **12.1 Quesito**

Il segreto di una ricerca efficiente e di qualità sta nella giusta predisposizione e comprensione della domanda. Un quesito apparentemente molto semplice del tipo "Quanti brevetti ha all'attivo la ditta Siemens?" può non ricevere responso attraverso una semplice ricerca brevettuale. Ciò può essere dovuto a vari fattori.

## **> È possibile ricercare solamente per titolari dei brevetti**

Se la ditta durante lo sviluppo ha avviato dei rapporti di collaborazione, le domande di brevetto potrebbero essere state depositate sotto altro nome. Non necessariamente il nome "Siemens" è riportato quale richiedente di tutti i diritti di protezione relativi all'azienda.

# **> È intervenuta una variazione del titolare dei diritti di protezione**

Successivamente al deposito i diritti di protezione sono divenuti di proprietà di un altro titolare, ad esempio a seguito di acquisizioni o di cessioni aziendali. Il nuovo titolare del brevetto può essere identificato solo se il depositante ha richiesto una corrispondente modifica nel registro dell'ufficio brevetti.

Solo dopo un'attenta elaborazione del vero e proprio quesito è possibile compiere i passi successivi della ricerca.

#### **12.2 Soluzione e tipo di ricerca**

Il carattere e l'obiettivo del quesito costituiscono le condizioni generali per la soluzione della ricerca. Fondamentalmente si distinguono tra due tipi di soluzione: ricerche formali e ricerche per contenuti. Questi due tipi di indagini non differiscono solo in relazione alle parti di documento che vengono esaminate durante l'esecuzione della ricerca stessa, bensì anche nella procedura e nella metodologia di ricerca. Le ricerche formali si effettuano sostanzialmente sui dati formali dei brevetti, ossia sui dati bibliografici. La ricerca per nome, la ricerca per famiglie di brevetti e la ricerca sullo stato giuridico rientrano in questa fattispecie.

Le ricerche per contenuti, invece, si riferiscono alla componente tecnica e relativa ai contenuti dei diritti di protezione, come nel caso di una ricerca sullo stato della tecnica o di una ricerca per contenuto tecnologico. Spesso nella pratica quotidiana è necessario ricorrere a combinazioni dei diversi approcci di ricerca per poter rispondere in modo esaustivo al quesito posto.

## **12.3 Informazione**

La qualità del risultato della ricerca dipende dall'adeguatezza della base informativa utilizzata per rispondere in concreto al quesito posto. Non tutte le banche dati contengono necessariamente i dati indispensabili per poter ottenere un risultato ottimale.

Ad esempio, si potrebbe verificare il grado di successo dell'attività brevettuale della società "Fiat" relativamente alla tecnica automobilistica in Austria. A tal fine può essere utile osservare la percentuale di concessioni, ossia il rapporto tra le domande di brevetto presentate e i diritti di protezione concessi in un determinato ambito tecnologico nella regione a cui si riferisce la ricerca, ad esempio in Austria. Questa ricerca non può essere effettuata in Espacenet. Per quanto riguarda l'Austria, infatti, in questa banca dati sono archiviati sono i primi livelli di pubblicazione di ciascuna domanda di brevetto. Ciò significa che nel caso in cui dovesse essere pubblicata una domanda di brevetto, nella banca dati sarà reperibile solo questa pubblicazione e non l'eventuale successiva concessione del brevetto. Ne discende che il rapporto tra i documenti concessi e quelli pubblicati non esprime la percentuale di concessioni desiderata. Il motivo risiede nella quantità di dati disponibile. Anche per quanto riguarda la copertura temporale di una banca dati è necessario fare alcune considerazioni. Spesso in una banca dati l'insieme di dati disponibili non presenta la medesima ampiezza dal punto di vista storico. Per questo già prima di effettuare la ricerca bisognerebbe osservare se l'obiettivo che si intende conseguire con la ricerca può essere davvero raggiunto sfruttando le possibilità della banca dati utilizzata.

## **12.4 Selezione della banca dati**

Oltre alle caratteristiche della base informativa, altri elementi importanti per la ricerca pratica sono la struttura e l'accesso ad una banca dati. Nel caso di alcune offerte di informazioni in internet è necessaria un'identificazione tramite login e password. Inoltre, le offerte di banche dati basate su internet offrono diverse opportunità di ricerca che in parte restringono sensibilmente le possibilità di ricerca per la banca dati. Se si sceglie un accesso ad una banca dati tramite maschera di immissione con campi predefiniti, non è possibile utilizzare tutti i collegamenti tra le parole chiavi. Per questo motivo, già prima di effettuare la ricerca bisognerebbe valutare se l'obiettivo che si intende raggiungere con la ricerca può essere davvero raggiunto sfruttando le possibilità delle banche dati utilizzate.

## **12.5 Tecnica di ricerca**

Con l'espressione "tecnica di ricerca" si intende la corretta esecuzione di una ricerca mediante l'utilizzo degli strumenti a disposizione. A seconda della concreta esecuzione della ricerca e della tecnica di ricerca adottata è possibile che si vengano a determinare degli errori o delle restrizioni nella risposta al quesito iniziale. Nel caso di ricerche per nome, ad esempio, bisogna prestare particolare attenzione alle diverse grafie possibili. A tale scopo può essere opportuno utilizzare dei "caratteri jolly" per uno o più lettere. In questo modo è possibile effettuare la ricerca con diverse grafie, ad esempio con i caratteri con dieresi (ä, ö, ü) o con caratteri per cui sono previste grafie speciali (ss, sz, e altri). Nelle ricerche per contenuti è spesso necessario utilizzare la classificazione internazionale dei brevetti (IPC). Anche in questo caso è consigliabile la massima accuratezza.

## **12.6 Valutazione**

Con l'espressione "valutazione dei risultati di ricerca" si intende la valutazione della rilevanza dei risultati ottenuti. I brevetti rinvenuti devono essere vagliati con riferimento alla loro rilevanza ai fini della risposta al quesito iniziale. Durante le ricerche si identificano a volte dei risultati che riguardano solo marginalmente il quesito posto. Spesso, poi, nei documenti reperiti i termini di ricerca utilizzati sono citati in un contesto tematico completamente diverso. Solo analizzando con la massima cura i documenti reperiti durante la ricerca è possibile individuare un criterio di interruzione della ricerca stessa. Le fasi di "selezione della banca dati" e "tecnica di ricerca" dovrebbero essere ripetute sino al reperimento di una quantità sufficiente di brevetti rilevanti. Solo allora sarà possibile dare una risposta esaustiva al quesito originario.

## **12.7 Risultato**

Se le singole fasi del processo illustrato vengono elaborate con cura, ci si può attendere una risposta esaustiva al quesito di partenza. In sede di interpretazione del risultato, però, è necessario tenere presente le possibili restrizioni dovute alla base informativa, alla banca dati scelta e alle opportunità di ricerca a disposizione.

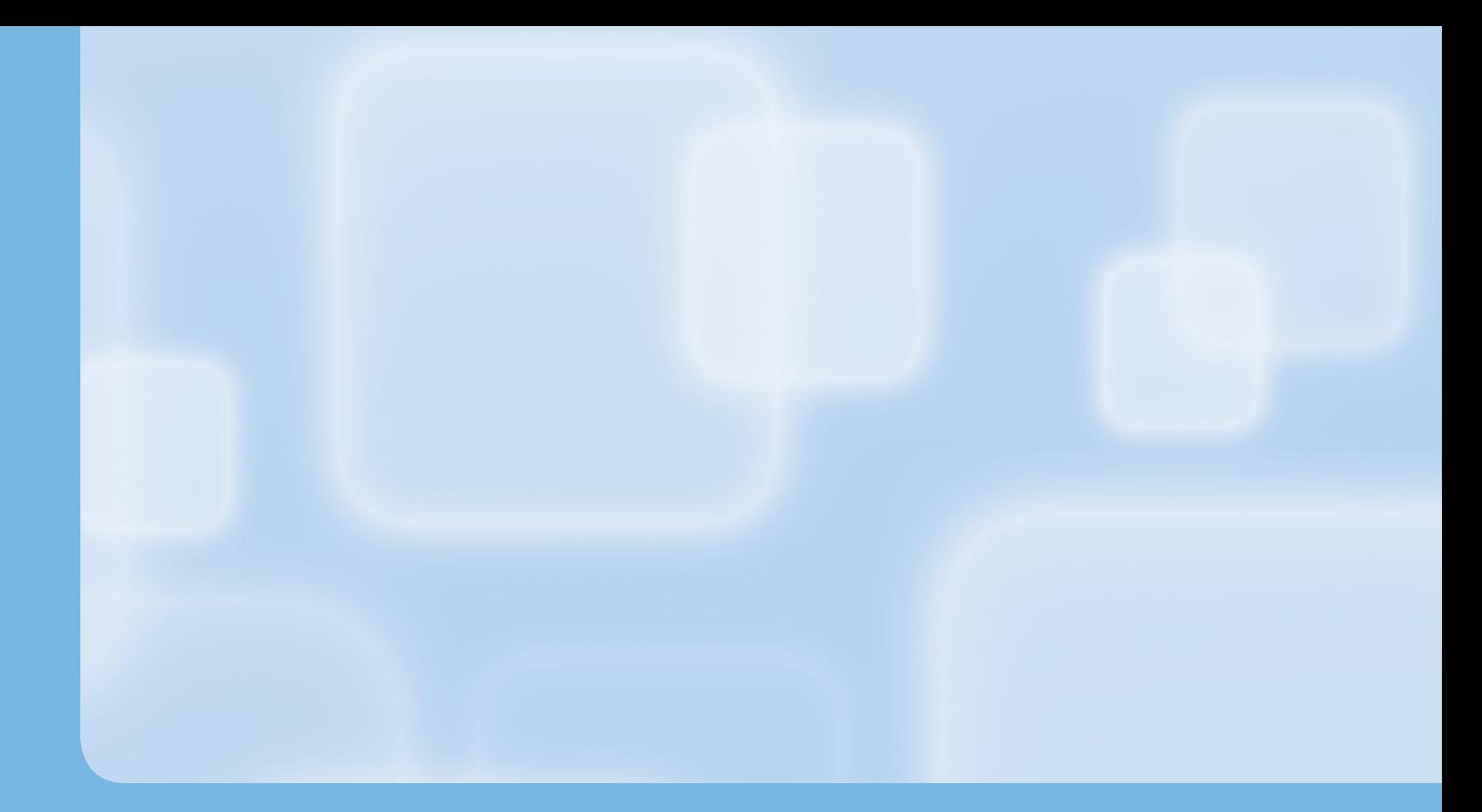

# **Parte 2**

# **RICERCHE MARCHI**

# **13 Introduzione**

La maggior parte delle imprese deve confrontarsi ormai con mercati saturi di offerte ed affrontare una concorrenza sempre più agguerrita. Per differenziarsi al meglio dai propri concorrenti è determinante concepire e gestire per tempo una adeguata strategia di mercato, tutelando anche un proprio marchio.

Il primo passo per scoprire se la propria idea per un nuovo marchio sia già stata realizzata da terzi è la ricerca in internet. Con l'ausilio di diversi motori di ricerca gratuiti è possibile verificare la presenza di concorrenti e ricavare prime informazioni sulla rispettiva attività.

In secondo luogo è bene interrogare anche le banche dati sui marchi che sono accessibili sempre attraverso internet. Questi database permettono di effettuare liberamente ricerche di varia complessità, nonché di ottenere informazioni importanti sulla concorrenza e sugli sviluppi di mercato.

Il presente manuale intende far luce sugli aspetti chiave delle ricerche marchi. Nei paragrafi che seguono vengono descritte le differenti tipologie di ricerche, le modalità di svolgimento e forniti utili consigli ed informazioni.

# **14 A cosa serve una ricerca marchi?**

Prima di immettere sul mercato nuovi prodotti o servizi è opportuno effettuare preventivamente una ricerca marchi al fine di evitare possibili violazioni di diritti anteriori e contenziosi legali con concorrenti.

Anche prima di procedere alla registrazione di un marchio è necessario effettuare un'apposita ricerca, per verificare l'esistenza di segni simili o uguali. Va ricordato che molti Uffici brevetti e marchi nazionali, in fase di esame delle richieste, non controllano se un marchio sia già depositato o registrato. I titolari di diritti anteriori, pertanto, potrebbero opporsi alla registrazione di un nuovo marchio e richiederne l'annullamento.

Dato che il controllo di novità non viene effettuato d'ufficio, i titolari di un marchio registrato devono verificare per proprio conto che il loro ambito di tutela non venga violato da nuove registrazioni e, nell'eventualità, si devono difendere da eventuali imitazioni. Anche in tal senso è consigliabile effettuare periodicamente delle ricerche sui marchi.

Le ricerche sui marchi aiutano inoltre a trovare per tempo le risposte alle seguenti domande riferite:

- **>** Esistono già dei marchi identici?
- **>** Esistono marchi simili, che si avvicinano molto a quello dell'azienda (dal punto di vista fonetico, figurativo ecc.)?
- **>** Per quali prodotti o servizi sono stati registrati questi marchi?
- **>** Chi è il titolare di un determinato marchio?
- **>** Quali marchi vengono depositati dalla concorrenza?
- **>** Esiste un nuovo marchio richiesto da un concorrente che viola il marchio della propria impresa?
- **>** Quale è l'attuale stato giuridico del marchio registrato?
- **>** Per quali paesi è valido un marchio internazionale registrato?

In aggiunta si segnala che all'atto dell'iscrizione di una nuova società nel Registro delle imprese non viene svolto alcun controllo per accertare se la denominazione aziendale scelta violi i diritti di un marchio già registrato. Ciò può essere verificato solo attraverso una precisa ricerca sui marchi. A richiesta il Registro delle imprese può controllare esclusivamente se risultino iscritte altre società con la stessa denominazione.

# **15 Presupposti fondamentali per una ricerca marchi**

Un marchio, in genere, non è valido illimitatamente ed in senso assoluto. Come per gli altri diritti di protezione (brevetti, modelli, design ecc.) la legge stabilisce, infatti, determinate limitazioni riguardanti la durata, la copertura geografica e l'ambito di tutela.

Per poter valutare a fondo la portata di un marchio è bene conoscere da quanto tempo sia registrato quest'ultimo e per quanto tempo ancora potrà essere valido, nonché in quali Paesi risulti depositato e registrato. In aggiunta è fondamentale conoscere i prodotti o servizi che sono stati elencati e richiesti in fase di domanda e per i quali sia stata concessa la tutela da parte dell'autorità competente.

L'esito di una ricerca marchi deve essere valutato attentamente, tenendo in considerazione questi aspetti di base. In tal modo si potrà verificare che il proprio segno non sia già esistente ed evitare, pertanto, possibili conflitti con marchi anteriori.

## **15.1 Validità temporale dei marchi**

A livello internazionale la protezione di un marchio ha una durata di dieci anni a partire dalla data di presentazione della domanda. Il titolare della registrazione può rinnovare e prolungare la registrazione illimitatamente sempre per ulteriori periodi di dieci anni.

Se il marchio non viene rinnovato entro i termini stabiliti dalla legge il titolare perde ogni diritto acquisito. Ciò significa che non sarà possibile contestare l'utilizzo di segni uguali o identici da parte di terzi.

#### **15.2 Copertura territoriale dei marchi**

Un **marchio nazionale** è valido solo nello Stato in cui è stato richiesto e registrato. Pertanto, un marchio depositato e registrato in Italia è valido esclusivamente nel territorio italiano.

Oltre ai sistemi di protezione a carattere nazionale, esistono due procedure di registrazione sovranazionali, attraverso le quali è possibile ottenere una copertura geografica maggiore: il **marchio comunitario** e il **marchio internazionale.** Il marchio comunitario consente di ottenere una protezione unitaria in tutti i 27 Paesi della Comunità Europea, mentre con il marchio internazionale si può richiedere una protezione in circa 90 Paesi (Europa compresa). I due sistemi di registrazione hanno pertanto differenti estensioni territoriali.

#### **15.3 Classificazione internazionale dei prodotti e servizi**

All'atto della domanda di registrazione di un marchio si devono valutare accuratamente i prodotti e servizi per i quali esso sarà utilizzato nel presente ed in futuro. La protezione di un marchio, infatti, è limitata esclusivamente all'elenco di prodotti e servizi richiesti.

Per la definizione di questi ultimi si deve fare riferimento alla cosiddetta "Classificazione internazionale di Nizza", che viene rielaborata ogni cinque anni. All'interno della classificazione sono raggruppati tutti i prodotti e i servizi possibili ed immaginabili in un totale di 45 "classi". Le classi dal numero 1 al 34 comprendono i prodotti in generale, mentre le classi da 35 a 45 fanno riferimento alle prestazioni di servizi. La classificazione dei prodotti e servizi è di notevole importanza, non solo all'atto della registrazione, ma anche in sede di ricerca. In presenza di due marchi tra loro uguali o simili (a livello fonetico o figurativo) il rischio di confusione per il pubblico, ed anche di associazione fra i due segni, può verificarsi nel caso in cui i prodotti o servizi contraddistinti siano identici o affini. Utilizzando la corretta classifica è possibile impostare ricerche mirate, limitando i rispettivi risultati ai settori di interesse e cercare quindi, solo i marchi riferiti a prodotti o servizi identici o affini.

La classificazione di Nizza è reperibile sul sito internet della Camera di commercio di Bolzano, oppure alle pagine dell'Organizzazione Mondiale per la Proprietà Intellettuale (World Intellectual Property Organisation - WIPO) ai seguenti indirizzi:

**www.camcom.bz.it**

**www.wipo.int/classifications/en/**

# **16 Dove effettuare le ricerche sui marchi?**

Quando un soggetto presenta una domanda di registrazione per marchio, le informazioni contenute in quest'ultima (es. dati del richiedente, riproduzione del marchio, elenco prodotti e servizi) vengono archiviate in appositi registri informatizzati. Molti Uffici brevetti e marchi di Paesi esteri, consentono l'accesso a questi registri e la consultazione di essi a titolo gratuito, per mezzo di piattaforme di ricerca online su internet. Solitamente le informazioni pubblicate non hanno carattere legale e vengono messe a disposizione solo per scopi informativi.

Queste particolari banche dati consentono di consultare le informazioni dei marchi sia allo stato di domanda che registrati e permettono di effettuare ricerche, anche complesse, per mezzo di vari criteri di ricerca.

Le ricerche marchi, nonostante possano sembrare relativamente semplici, richiedono un certo grado di conoscenza delle singole banche dati, degli strumenti di ricerca e delle metodologie di ricerca da adottare. Il centro di informazione brevettuale Patlib della Camera di commercio di Bolzano offre assistenza a tal riguardo, consulenze sui diritti di proprietà industriale, nonché servizi di ricerca professionali.

Di seguito vengono descritte alcune delle principali banche dati online sui marchi.

## **16.1 Banca dati dei marchi italiani**

La banca dati della "Direzione Generale per la Lotta alla Contraffazione - Ufficio Italiano Brevetti e Marchi" raccoglie tutte le informazioni relative alle domande di registrazione per brevetti e marchi (ed altri diritti di protezione) depositate presso le Camere di commercio italiane ed aventi validità sul territorio nazionale.

I dati sono raccolti a partire dal 1980 e vengono aggiornati periodicamente. La ricerca può essere effettuata per codice (numero di domanda e registrazione), data (di domanda e registrazione), provincia di deposito, testo (ovvero la descrizione del marchio), nominativo del titolare e classe di prodotti e servizi; è inoltre possibile impostare una ricerca di tipo avanzato, combinando più criteri fra loro.

La banca dati è reperibile al seguente indirizzo internet:

**www.uibm.gov.it/uibm/dati/**

La ricerca in base ad un testo consente di cercare più parole combinandole opportunamente con gli operatori logici AND e OR; queste opzioni devono essere specificate selezionando il "metodo di ricerca" desiderato. Contrariamente ad altre banche dati non è possibile utilizzare i "caratteri jolly" (simboli ?, \* ecc.) al fine di ricercare varianti ortografiche.

## **16.2 Banca dati dei marchi internazionali ROMARIN**

La banca dati ROMARIN dell'Organizzazione Mondiale per la Proprietà Intellettuale (WIPO) contiene le informazioni sui marchi internazionali registrati in base al sistema di Madrid. Essa include anche i dati delle domande di registrazione e delle designazioni territoriali successive in fase di esame presso l'Ufficio internazionale. La banca dati è aggiornata quotidianamente e può essere consultata liberamente accedendo al seguente indirizzo internet:

**http://www.wipo.int/romarin/**

È possibile impostare due tipologie di ricerca:

- **> "ricerca semplice" (Simple search):** prevede una serie di campi di ricerca predefiniti, che possono essere incrementati o ridotti a scelta dell'utente, e che consentono di combinare più criteri di ricerca. La ricerca può essere effettuata in base al numero di registrazione del marchio internazionale, alla data (di domanda e registrazione), al nominativo del titolare, inserendo le diciture contenute nel marchio, la classe di prodotti e servizi oppure i singoli prodotti e servizi riportati nelle tre lingue ufficiali. È inoltre possibile impostare una ricerca in base al Paese di origine, ai codici del marchio di base (numero di domanda e registrazione) o ai codici di Vienna.
- **> "ricerca avanzata" (Advanced search):** prevede la possibilità di impostare una ricerca manuale formulando una o più stringhe di testo contenenti i codici dei singoli campi di ricerca in formato XML. Si tratta di un'opzione piuttosto complessa riservata normalmente agli utenti più esperti.

Le ricerche possono essere impostate utilizzando anche i "caratteri jolly" (simboli ?, \* ecc.) per ottenere varianti ortografiche delle parole ricercate, come pure gli operatori logici (AND, OR, NOT) per combinare o escludere più parole fra loro. Nella sezione "Help" sono elencate e descritte le varie possibilità di ricerca offerte all'utilizzatore, come ad esempio le ricerche fonetiche (simbolo #), utili a trovare marchi simili sotto il profilo della pronuncia, e la cosiddetta "fuzzy search" (simbolo %) che consente di trovare un testo che potrebbe contenere errori tipografici.

#### **16.3 Banca dati dei marchi comunitari CTM-ONLINE**

CTM-ONLINE è il motore di ricerca dell'Ufficio per l'Armonizzazione del Mercato Interno (UAMI), che fornisce l'accesso alle informazioni su domande e registrazioni di marchi comunitari. In aggiunta consente la consultazione online dei fascicoli relativi ai marchi comunitari.

Ciascun fascicolo relativo a un marchio comunitario contiene tutta la corrispondenza intercorsa tra l'UAMI e il titolare del marchio comunitario e/o il suo rappresentante in merito alla domanda o alla registrazione del marchio comunitario in questione. La banca dati è aggiornata quotidianamente e può essere consultata liberamente accedendo al seguente indirizzo internet:

**http://oami.europa.eu/CTMOnline/RequestManager/**

Anche in tal caso è possibile impostare due tipologie di ricerca:

- **> "ricerca semplice" (Simple search):** prevede solo alcuni campi predefiniti per effettuare una ricerca di base, come il numero del marchio o il nome dello stesso.
- **> "ricerca avanzata" (Advanced search):** a differenza dei marchi internazionali prevede una serie di campi di ricerca predefiniti, che consentono di combinare più criteri di ricerca. La ricerca può essere effettuata in base al numero di registrazione del marchio comunitario, alla data (di domanda e registrazione), al nominativo del titolare, inserendo le diciture contenute nel marchio, come pure la classe di prodotti e servizi o i codici di Vienna.

## **16.4 Banca dati TMview**

TMview è un nuovo servizio, risultato della collaborazione tra UAMI, WIPO ed altri Uffici brevetti e marchi nazionali, lanciato ufficialmente nel 2010 e realizzato per interrogare simultaneamente e gratuitamente i registri dei marchi disponibili presso le corrispondenti sedi.

Attualmente lo strumento di ricerca comprende le informazioni dei marchi comunitari (UAMI), internazionali (WIPO) nonché dei marchi nazionali dei seguenti Paesi: Bulgaria, Benelux (Belgio, Paesi Bassi e Lussemburgo), Danimarca, Estonia, Francia, Italia, Portogallo, Regno Unito (Inghilterra, Scozia, Galles e Irlanda del Nord), Repubblica Ceca, Slovacchia, Slovenia e Spagna. In futuro anche altri Paesi aderiranno al servizio.

Attraverso TMview è possibile effettuare ricerche semplici nonché avanzate, sia in base al nome del marchio, sia secondo il nominativo del richiedente o titolare, le classifiche di Nizza e Vienna ed altro ancora. Ogni database nazionale è strutturato in modo differente e pertanto non tutti i criteri di ricerca sono applicabili a tutti i Paesi aderenti.

La banca dati è aggiornata periodicamente e può essere consultata liberamente accedendo al seguente indirizzo internet:

**www.tmview.europa.eu**

## **16.5 Altre banche dati online**

Oltre al servizio TMview è possibile accedere alle banche dati di altri Stati, collegandosi ai siti internet dei rispettivi Uffici brevetti e marchi; questi hanno messo a disposizione da tempo i rispettivi archivi, realizzando delle piattaforme di ricerca spesso gratuite.

Di seguito si segnalano gli indirizzi internet di alcuni Uffici brevetti e marchi di Paesi esteri con le rispettive banche dati online:

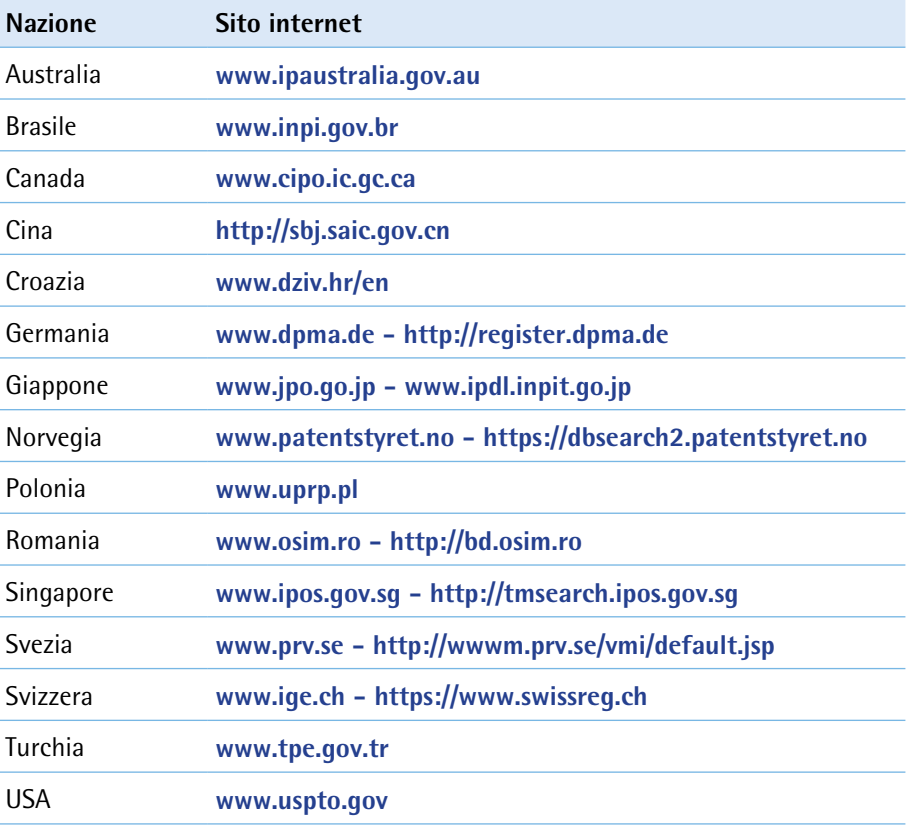

# **17 Tipologie di ricerche marchi**

A seconda del fine che si intende perseguire e pertanto dell'esito che si vuole ottenere è possibile effettuare differenti tipologie di ricerche, applicando particolari metodologie che saranno indicate nei paragrafi a seguire.

Le banche dati generalmente sono strutturate in modo tale da consentire ricerche semplici nonché approfondite, attraverso l'utilizzo e la combinazione di svariati criteri di ricerca. È da tener presente che ogni banca dati ha una propria struttura, che differisce per vari aspetti da quella di altri gestori. Per tal motivo le ricerche andranno impostate diversamente a seconda della banca dati utilizzata. Prima di avviare una ricerca marchi consigliamo di leggere attentamente le note legali e le istruzioni messe a disposizione dai gestori delle rispettive banche dati.

## **17.1 Ricerche in base al nome del titolare o richiedente**

Le ricerche per nominativo servono ad individuare i marchi depositati e registrati da un'azienda o da una persona. Si può pertanto osservare quali strategie di protezione adotta la concorrenza, verificare quali prodotti intende commercializzare, oppure controllare se un partner poco affidabile abbia registrato in malafede un determinato marchio a proprio nome.

La difficoltà delle ricerche per nominativo sta nel fatto che le società risultano spesso registrate negli archivi con nomi diversi. I principali motivi sono il cambio frequente della denominazione o della ragione sociale, ad es. in seguito a fusioni o cessioni aziendali, oppure i differenti modi di scrivere (ad es. abbreviazioni, presenza di lettere, numeri o simboli particolari).

Accade di frequente, invece, che marchi utilizzati da determinate società vengano registrati a nome del rispettivo legale rappresentante, oppure a nome di altre società facenti parte dello stesso gruppo. Questo si verifica quando non si voglia far confluire il marchio tra i beni di una società (es. per evitare la perdita dei diritti in caso di scioglimento o cancellazione della stessa), oppure quando si intenda accentrare la titolarità di tutti i diritti di proprietà intellettuale, utilizzati da un gruppo di imprese, in capo ad un unico soggetto.

#### **17.2 Ricerche di identità**

La ricerca di identità si effettua prevalentemente per cercare informazioni in merito a marchi ben precisi dei quali si è a conoscenza. Un esempio può essere rappresentato dalla necessità di conoscere l'ampiezza della protezione di un segno e quindi l'elenco prodotti e servizi, oppure di trovare il nominativo del richiedente o titolare dei diritti.

Con questo tipo di ricerca si possono trovare esclusivamente i marchi che siano uguali e pertanto "verbalmente identici" alle parole di ricerca utilizzate.

Effettuando una ricerca di identità non è possibile verificare con accuratezza se un nuovo marchio che si intende registrare sia libero oppure già protetto da altri. Soprattutto i marchi verbali, ovvero composti da diciture, possono essere trascritti in differenti modi e combinazioni.

**Esempio:** Cercando il termine "MONTAGNA" non si troveranno informazioni su possibili marchi quali "MONTAGNE" o "MONTANA".

Per evitare di entrare in conflitto con diritti di terzi e quindi avere una visione più ampia dei marchi già registrati è necessario effettuare una ricerca di similitudine.

## **17.3 Ricerche di similitudine**

Attraverso una ricerca di similitudine è possibile effettuare uno screening molto più ampio riferito a particolari diciture. Lo scopo di questa ricerca, infatti, è quello di trovare, non solo i marchi identici alla parola cercata, bensì anche quelli foneticamente e verbalmente simili.

Secondo la legge, infatti, non è consentito registrare marchi che siano identici o "simili" ad un marchio o ad altro segno distintivo per prodotti e servizi.

Per effettuare una corretta ricerca di similitudine si dovranno cercare tutte le parole analoghe alla dicitura di partenza, considerando i termini al singolare ed al plurale, al maschile ed al femminile, con e senza punteggiatura, nonché parole con suffissi e prefissi. A seconda dei casi, l'insieme delle parole da ricercare può diventare quindi molto ampio.

A tal proposito risultano molto utili i cosiddetti "wildcard" o "caratteri jolly" che consentono di effettuare ricerche complesse.

## **17.4 Ricerca sugli elementi figurativi**

Per verificare se un marchio, dal punto di vista grafico, risulti uguale o simile ad un marchio anteriore è necessario effettuare una ricerca sugli elementi figurativi. In altre parole è necessario cercare ed esaminare tutti i marchi già registrati, che comprendano immagini, figure o simboli grafici uguali o molto simili a quelli presenti nel proprio segno.

Per effettuare una ricerca sugli elementi figurativi dei marchi è necessario utilizzare la "Classificazione di Vienna", disponibile in inglese (o in francese) sul sito internet dell'Organizzazione Mondiale per la Proprietà Intellettuale (WIPO): **http://www.wipo.int/classifications/en/**

La classificazione di Vienna (che differisce dalla Classificazione di Nizza) comprende una lista di ventinove categorie e relative sottocategorie, ognuna delle quali contraddistingue un insieme di elementi figurativi che un marchio può contenere, compresi i colori.

Ad esempio, i marchi figurativi che comprendono un'immagine di un sole saranno classificati con il codice "1.3", ma potranno essere classificati anche con il codice "26.1" riguardante i cerchi. I marchi di colore blu avranno invece il codice "29.1" o più precisamente la sottocategoria "29.1.4".

Purtroppo la classificazione di Vienna, benché sia stata adottata da numerosi Paesi, non viene sempre attribuita da tutti gli Uffici brevetti e marchi nazionali, come accade ad esempio in Italia. Attualmente le categorie di Vienna possono essere utilizzate per le ricerche solo sul database europeo e su quello internazionale. La ricerca sugli elementi figurativi dei marchi risulta pertanto complessa!

# **18 Consigli pratici per eseguire una ricerca marchi**

Innanzitutto è da tener presente che le banche dati online ad accesso libero, non sono aggiornate istantaneamente ed inoltre possono presentare imprecisioni ed errori. Per questi motivi le ricerche non devono mai essere considerate complete ed esaustive.

Ogni banca dati è strutturata inoltre in modo differente e pertanto anche la ricerca dovrà essere formulata diversamente.

Di seguito si riportano vari consigli e metodologie per effettuare una ricerca marchi con successo.

#### **Cosa serve prima di iniziare:**

Raccogliere i dati indispensabili a seconda del tipo di ricerca da effettuare: nome da ricercare, nominativo del concorrente, elenco Paesi dove si intende svolgere la ricerca, ecc.

Cercare la corretta classifica dei prodotti e servizi per i quali il marchio sarà utilizzato. In tal modo è possibile limitare i risultati ottenuti da una ricerca, ed escludere marchi uguali o simili registrati per settori differenti e pertanto ininfluenti. È ammesso, infatti, registrare marchi uguali o simili purché riferiti a prodotti e servizi differenti.

## **Dove cercare:**

Sul territorio italiano hanno validità i marchi italiani, i marchi comunitari (validi in tutta l'UE) ed i marchi internazionali aventi l'Italia come Stato designato. Per capire se un marchio è protetto in Italia è necessario, pertanto, svolgere la ricerca sempre nelle banche dati dei marchi nazionali, internazionali e comunitari.

Qualora si voglia conoscere se un marchio sia protetto all'estero, oltre che in Italia, la ricerca nelle banche dati dei marchi internazionali e comunitari non è sufficiente. In tal caso sarà necessario consultare anche la banca dati nazionale del Paese estero di interesse.

Estendere la ricerca anche ad altre banche dati, come quella delle imprese, per verificare se la dicitura venga utilizzata (e quindi non registrata) sul mercato da una società come nome aziendale.

## **Come cercare:**

- **>** Cercare non solo l'esatta dicitura che si intende proteggere, ma anche tutte le parole foneticamente simili e confondibili (es. per "cioco" cercare anche "choco", "cioko" ecc), versioni al plurale o singolare (es. per "valle" cercare anche "valli"), al maschile o femminile (es. per "cioccolato" cercare anche "cioccolata").
- **>** Quando il marchio è composto da più parole, oppure da parole composte, cercare le diciture per intero e per singole parole (es. per "bellavita" cercare anche "bella vita" e "vita bella").
- **>** Escludere dalla ricerca parole che identificano il prodotto o servizio o troppo generiche (es. "agenzia immobiliare", "service", ecc.).
- **>** In parole di lingua tedesca contenenti vocali con l'umlaut (metafonia) ovvero "ä", "ö" ed "ü", provare anche ad inserire la vocale priva dei puntini, ovvero "a", "o" ed "u", come pure la rispettiva traslitterazione fonetica "ae", "oe" ed "ue" (es. per "Südtirol" cercare anche "Sudtirol" e "Suedtirol").
- **>** In presenza di vocali con l'accento, cercare i termini senza di questa. Escludere dalla ricerca gli articoli (il, gli, uno, del ecc.) o le congiunzioni (e, ma, che ecc.).
- **>** In presenza di punteggiature, trattini ed altri simboli (es. "&") ricercare anche senza questi elementi, dato che non conferiscono capacità distintiva al marchio.
- **>** L'utilizzo di termini scritti in maiuscolo o in minuscolo non incide sull'esito della ricerca.

Utilizzare i "caratteri jolly" (simboli ?, \* ecc.) per ottenere varianti ortografiche ed al plurale o singolare, come pure gli operatori logici (AND, OR, NOT ecc.) per combinare o escludere più parole fra loro.

# **Quando fare la ricerca:**

È importante eseguire una ricerca marchi prima di depositare la domanda di registrazione e prima di immettere in commercio nuovi prodotti e servizi. In aggiunta è consigliato riproporre la ricerca anche successivamente per verificare il comportamento della concorrenza.

Verificare sempre lo stato di aggiornamento dei dati pubblicati; le banche dati online non sono sempre aggiornate e complete.

# **18.1 Caratteri jolly ed operatori logici**

La seguente tabella mostra alcuni dei principali caratteri jolly ed operatori logici utilizzabili in alcune banche dati marchi, con alcuni esempi:

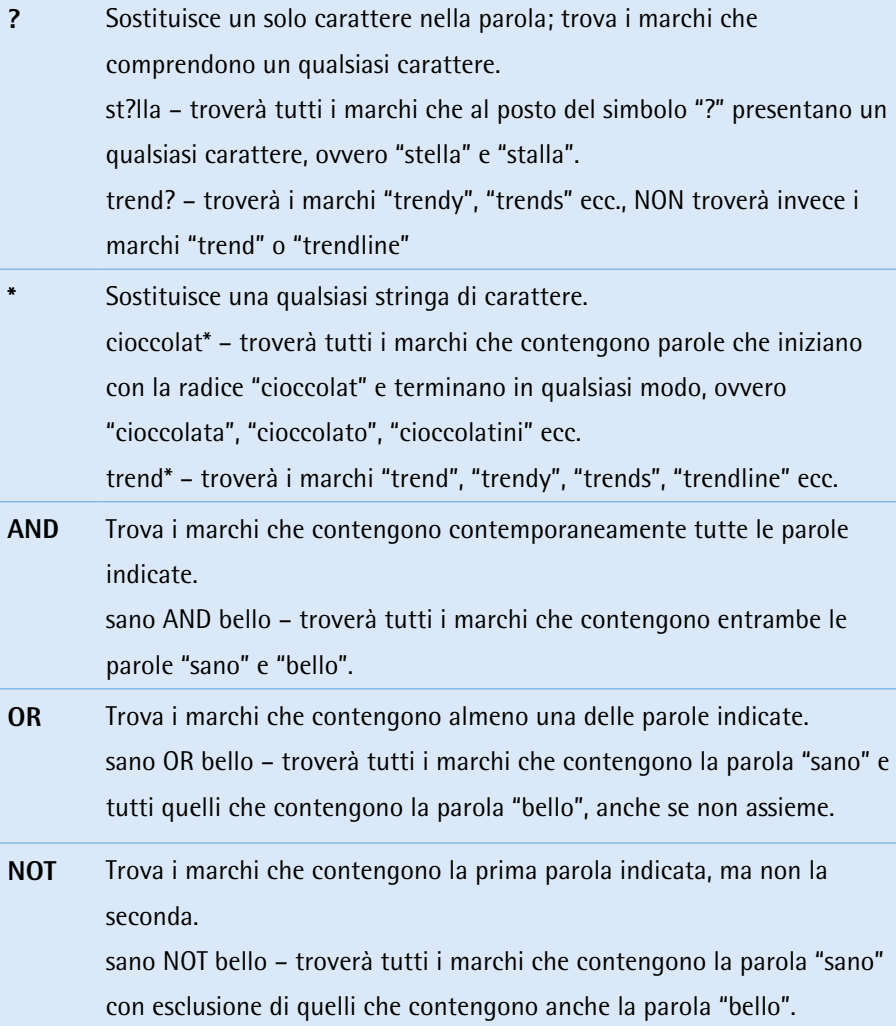

# **19 Altre ricerche da considerare**

Le banche dati dei marchi non rappresentano l'unica fonte di informazioni da considerare per verificare l'esistenza di diritti di protezione. Esistono infatti altri registri ufficiali nei quali è possibile iscrivere un nome o una particolare denominazione al fine di ottenere una protezione, come ad esempio quelli delle "indicazioni geografiche" e delle "denominazioni di origine".

In aggiunta bisogna tener presente che un segno può essere utilizzato anche in assenza di una registrazione. Qualora questo segno diventi distintivo grazie all'uso che ne viene fatto, ovvero espleti una funzione di richiamo presso il pubblico, si parlerà dunque di "marchio di fatto". Il marchio di fatto è infatti un segno che, pur non essendo registrato, gode di una particolare tutela anche se limitata all'ambito geografico ed ai prodotti e servizi per i quali è stato utilizzato.

Questa particolare categoria di segni distintivi non figura nelle banche dati dei marchi e pertanto può essere necessario ampliare la sfera di ricerca anche attraverso altri canali, come ad esempio il "Registro delle imprese" ed i motori di ricerca su internet.

#### **19.1 Indicazioni geografiche e denominazioni d'origine**

Al fine di tutelare e promuovere determinati prodotti agroalimentari, le cui peculiari caratteristiche qualitative dipendono soprattutto dal territorio in cui vengono prodotti, in Europa sono stati istituiti particolari "marchi di qualità", ovvero le denominazioni **DOP, IGP** ed **STG.**

Chi produce prodotti certificati DOP, IGP o STG deve rispettare le rigide regole produttive stabilite in un disciplinare di produzione, ed è soggetto a controlli effettuati da un apposito organismo. Grazie a questi sistemi i consumatori ricevono preziose informazioni sulla qualità e sulla provenienza geografica dei prodotti.

La **Denominazione di Origine Protetta (DOP)** viene riconosciuta ed attribuita a quegli alimenti le cui peculiari caratteristiche dipendono essenzialmente o esclusivamente dal territorio in cui sono prodotti. Affinché un prodotto sia certificato DOP, le fasi di produzione, trasformazione ed elaborazione devono avvenire in un'area geografica delimitata (es. Prosciutto di Parma, Grana Padano ecc.).

Il titolo di **Indicazione Geografica Protetta (IGP)** viene riconosciuto invece a quei prodotti agricoli e alimentari per i quali una determinata qualità, la reputazione o un'altra caratteristica dipende dall'origine geografica, e la cui produzione, trasformazione e/o elaborazione avviene in un'area geografica determinata. Per ottenere una IGP quindi, almeno una fase del processo produttivo deve avvenire in una particolare area (es. Speck Alto Adige, Mela Alto Adige ecc.).

Le DOP e le IGP, oltre a riferirsi a prodotti agroalimentari di qualità, vengono attribuite anche ai vini che hanno origine dai Paesi membri dell'Unione Europea (es. Alto Adige Santa Maddalena, Barolo, Chianti ecc.).

Infine la **Specialità Tradizionale Garantita (STG)** è destinata a tutelare le produzioni che siano caratterizzate da composizioni o metodi di produzione tradizionali. Diversamente dalle DOP e dalle IGP si rivolge a prodotti agricoli e alimentari che hanno una «specificità» legata al metodo di produzione o alla composizione legata alla tradizione di una zona, anche se non vengono prodotte necessariamente solo in tale zona (es. Mozzarella, Pizza Napoletana ecc.).

Le procedure descritte garantiscono, ai soggetti che ne fanno richiesta, una protezione (dalle imitazioni e dall'uso improprio), valida in tutto il territorio dell'Unione Europea, per i nomi dei prodotti agricoli o alimentari di una certa zona geografica.

Qualora si intenda registrare un marchio per prodotti agroalimentari è consigliato effettuare anche una ricerca nella banca dati **"DOOR"** delle indicazioni e denominazioni di qualità. La banca dati è accessibile attraverso il sito internet della Commissione Europea – Agricoltura e Sviluppo rurale:

**http://ec.europa.eu/agriculture/quality/index\_en.htm**

Nel caso si volesse registrare un marchio destinato al mercato vitivinicolo è consigliato effettuare invece una ricerca nella banca dati **"E-BACCHUS"** delle indicazioni e denominazioni di qualità per i vini. La banca dati è accessibile attraverso il sito internet della Commissione Europea – Agricoltura e Sviluppo rurale: **http://ec.europa.eu/agriculture/markets/wine/index\_it.htm**

L'elenco dei prodotti e dei vini italiani contrassegnati DOP ed IGP è pubblicato anche sul sito internet del Ministero delle Politiche Agricole Alimentari e Forestali, ed è consultabile al seguente indirizzo: **www.politicheagricole.it**

## **19.2 Ricerca nel Registro delle imprese**

La legislazione attualmente in vigore vieta la registrazione di marchi che siano identici o simili a un segno già noto come ditta, denominazione o ragione sociale nonché insegna.

Prima di procedere alla registrazione di un marchio contenente particolari diciture è opportuno, quindi, effettuare anche un controllo nel Registro delle imprese. In tal modo è possibile verificare l'eventuale esistenza di società regolarmente iscritte che operino sul mercato con una denominazione sociale identica o molto simile al marchio che si intende registrare.

Ricerche di questo tipo possono essere richieste direttamente presso gli sportelli del Registro delle Imprese di ogni Camera di commercio italiana. In alternativa è possibile consultare le banche dati presenti su internet che consentono di accedere ai dati delle imprese italiane ed europee.

**www.registroimprese.it www.infoimprese.it**

# **19.3 Motori di ricerca su internet**

Internet è un contenitore di informazioni molto vasto che si sta affermando sempre più come mezzo di comunicazione pubblicitario e promozionale. Al giorno d'oggi le imprese tendono a pubblicizzare su internet i propri prodotti e servizi, rendendo disponibili numerose informazioni ed offrendo anche servizi di vendita diretta.

Al fine di verificare se un certo nome venga già utilizzato per contraddistinguere determinati prodotti o servizi immessi sul mercato, è consigliato effettuare anche un controllo attraverso i motori di ricerca disponibili in internet.

I motori di ricerca (es. Google®, Yahoo!® ecc.) non sono altro che dei sistemi automatici capaci di analizzare i contenuti dei siti internet. A fronte di una ricerca impostata dall'utente tramite parole chiave, questi sistemi restituiscono un elenco di risultati classificati in base a determinati criteri. Per le ragioni più svariate molte aziende, soprattutto quelle di ridotte dimensioni, non provvedono a registrare come marchio i nomi dei propri prodotti, ma usano semplicemente questi pubblicandoli nei cataloghi e sui rispettivi siti internet.

La verifica effettuata attraverso i comuni motori di ricerca serve anche ad accertare che i propri diritti di marchio non vengano violati da terzi.

Molti soggetti utilizzano e sfruttano illegalmente i marchi registrati da terzi per attirare gli utenti sui propri siti internet. Ciò avviene utilizzando parole chiave di ricerca (i cosiddetti "metatag" o "meta tag") che risultano invisibili all'utente normale durante la visualizzazione del sito internet, ma condizionano i risultati delle ricerche effettuate.

Effettuando un controllo con queste parole chiave (es. il nome di un marchio) sui classici motori di ricerca si ottiene un elenco di risultati, ovvero un elenco di siti internet che fanno uso di queste parole chiave sia legittimamente che illegalmente. In tal modo l'utente normale viene distratto ed indirizzato erroneamente a siti alternativi.

L'uso del marchio registrato da terzi come "metatag" costituisce un atto di sfruttamento illecito del segno distintivo nonché attività di concorrenza sleale e pertanto è vietato dalla legge. In generale, il titolare di un marchio è legittimato a vietare l'uso di esso come parola chiave qualora l'annuncio pubblicitario non consenta, o consenta soltanto difficilmente, all'utente medio di internet di sapere se i prodotti o i servizi indicati nell'annuncio provengano dal titolare del marchio o da un terzo.

# **19.4 Controllo dei "nomi a dominio"**

Il nome a dominio, comunemente chiamato "domain name", è in sostanza l'indirizzo di un sito internet composto da parole o diciture, anche di senso compiuto, separate da punti (es. www.camcom.bz.it).

Con il passare del tempo il nomi a dominio sono diventati sempre più dei veri e propri segni di identificazione su internet, consentendo una migliore ricerca dei siti di interesse. La maggior parte delle imprese adotta come nome a dominio la propria denominazione oppure i marchi registrati. Il tal modo un utente potrà trovare facilmente il relativo sito internet e le informazioni che interessano.

Al giorno d'oggi il nome a dominio è ormai considerato dalla legge e dalla giurisprudenza come un segno distintivo al pari della ditta, dell'insegna e del marchio. L'esistenza di un nome a dominio identico al nome che si desidera proteggere, può far presupporre il fatto che tale nome sia già tutelato da terzi e, pertanto, registrato come marchio.
Il controllo dei nomi a dominio serve anche a verificare, in senso opposto, che i propri diritti di marchio non vengano violati.

Se il marchio della vostra impresa dovesse essere utilizzato illegittimamente come nome a dominio da un altro soggetto, è possibile bloccare tale violazione dei diritti, ricorrendo alla procedura di riassegnazione presso la competente "Registration Authority".

La ricerca di un "domain name" può essere effettuata attraverso i classici motori di ricerca presenti su internet oppure attraverso i siti internet delle "Registration Autorithy" competenti per l'assegnazione dei cosiddetti "Top-Level-Domain" nazionali.

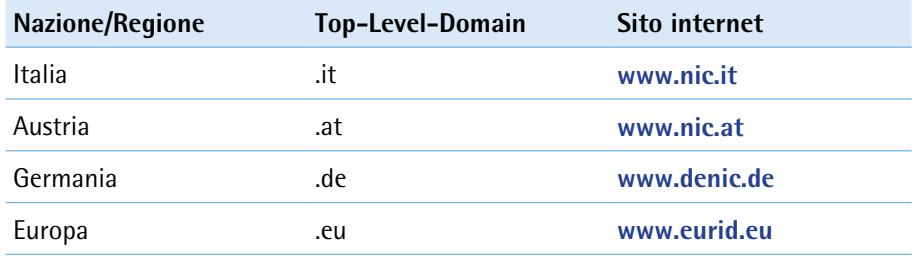

In alternativa è possibile verificare l'esistenza di un "domain name" cercando sui siti internet delle società accreditate per la registrazione di questi ultimi (c.d. Registrar).

## **20 Quali servizi offre il reparto brevetti e marchi della Camera di commercio di Bolzano?**

Il reparto brevetti e marchi della Camera di commercio di Bolzano Le offre tutte le informazioni inerenti i vari diritti di protezione ed il loro deposito, come pure consulenze sulle seguenti pratiche:

- **>** registrazione di marchi nazionali ed internazionali,
- **>** registrazione di disegni o modelli nazionali,
- **>** deposito di brevetti e modelli d'utilità.

In aggiunta vengono messe a disposizione linee guida, moduli di domanda, aiuti di lavoro, schede informative, link alle banche dati on-line così come ulteriori informazioni sulla tematica dei brevetti e marchi.

Il centro di informazione brevettuale (Patlib – Patent library) della Camera di commercio di Bolzano offre alle imprese altoatesine informazioni dettagliate su brevetti e marchi depositati in tutto il mondo. A richiesta vengono inoltre svolte ricerche su brevetti e marchi che possono risultare utili per i più svariati scopi.

Inoltre, il reparto brevetti e marchi della Camera di commercio di Bolzano offre incontri di consulenza con esperti come pure consulenze specializzate individuali per imprese ed organizza varie manifestazioni informative e relazioni sul tema dei diritti di proprietà industriale.

## **Informazioni**

Camera di commercio di Bolzano Brevetti e marchi via Alto Adige 60 39100 Bolzano tel. 0471 945 531 -514 fax 0471 945 524 brevettimarchi@camcom.bz.it www.camcom.bz.it

Camera di commercio di Bolzano **Brevetti e marchi** via Alto Adige 60 39100 Bolzano tel. 0471 945 531 -514 fax 0471 945 524 brevettimarchi@camcom.bz.it www.camcom.bz.it

In collaborazione con la Provincia Autonoma di Bolzano – Alto Adige, Ripartizione innovazione, ricerca, sviluppo e cooperative